## UNIVERSIDAD DE MONTERREY

## DIVISION DE CIENCIAS NATURALES Y EXACTAS

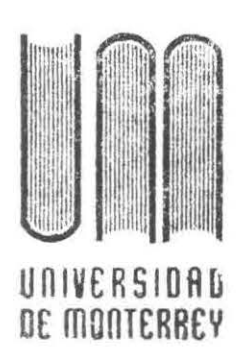

 $\frac{1}{2}$ 1922

# SUBSISTEMA CUENTAS POR COBRAR

### REPORTE DEL PROGRAMA DE EVALUACION FINAL

#### QUE PRESENTA  $5.500$ JUAN MARTINEZ VILLARREAL

EN OPCION AL TITULO DE INGENIERO EN COMPUTACION ADMINISTRATIVA Y DE PRODUCCION

MONTERREY, N. L.

**MAYO DE 1988** 

 $\mathop{\rm BPT}^{\rm tree}_{\mathcal{O}(\mathcal{O})} \mathbb{C}^{\rm tree}_{\mathcal{O}(\mathcal{O})} \boxtimes K$ 

 $-1031$ 

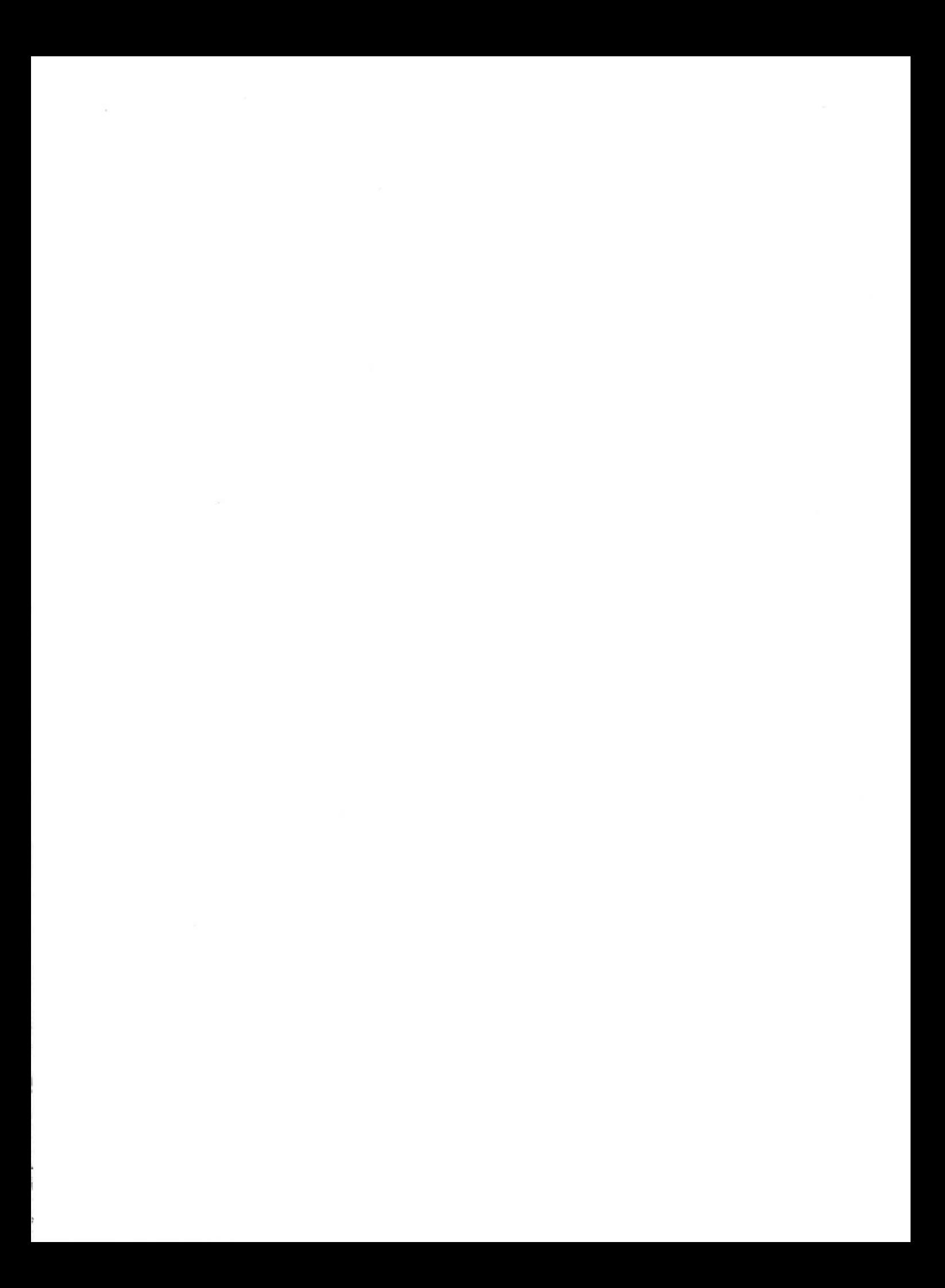

A Martha Catalina

Porque eres mi camino, mi luz, mi vida y porque siempre me brindaste el apoyo, el amor, y la comprensión que yo necesite de ti.

Te Amo .

A mis padres :

Porque de ellos recibí todo el apoyo, estímulo y cariño para la culminación de este proyecto.

A mis hermanos :

 $(2)$ 

Francisco Javier, Deyanira, Ana Isabel y Genoveva porque siempre me alentaron para seguir adelante. A mis Abuelas Feltsa *y* Paulita

Por la energia que siempre me transmitieron .

 $\mathbb{R}^{n+1}$  .

 $\langle \mu \rangle$  .

A la familia Hernández-Garza

Gracias por su colaboración *y* apoyo.

A la Ing. Carmen Lopez :

Por el apoyo incondicional que stempre me brindó

Al Ing. Ernesto Berlanga

Mi más sincero agradeciento por su colaboraci6n y porque de usted he obtenido valiosos conocimientos.

A la Dirección de Sistemas

 $\gamma$ 

Por su estimulo y comprensión.

A TODOS LOS QUE ME APOYARON...

M U C H A S G R A C I A S

### *PROLOGO*

En esta sección se muestra al lector la forma en que se encuentra estructurada la documentac ión de este proyecto:

En el punto de ANTECEDENTES se presenta una breve historia del origen del subs1stema a tratar .

Se muestran los objetivos generales y particulares del proyecto.

En lo que se refiere a la REVISION DEL ANALISIS, se especifica la documentación verificada para el conocimiento del sistema actual, sus ventajas *y* desventajas. Asi también se hace mención de las personas entrevistadas y de los cambios realizados.

El la seccion SUBSISTEMA PROPUESTO se definen los objetivos, alcances y limitaciones del mismo

Por último se presenta el DISEÑO CONCEPTUAL. y el DISEÑO DETALLADO, en donde no se pretende mostrar la operación del subsistema, sino los procesos que contempla, sus funciones, las estructuras de los archivos de información, las formas y reportes generados y los controles establecidos .

Cabe mencionar que en este documento se incluye el informe de la presentación del subsistema que se hizo a los usuarios, asi como la aceptación del mismo.

#### CONTENIDO

#### INTRODUCCION

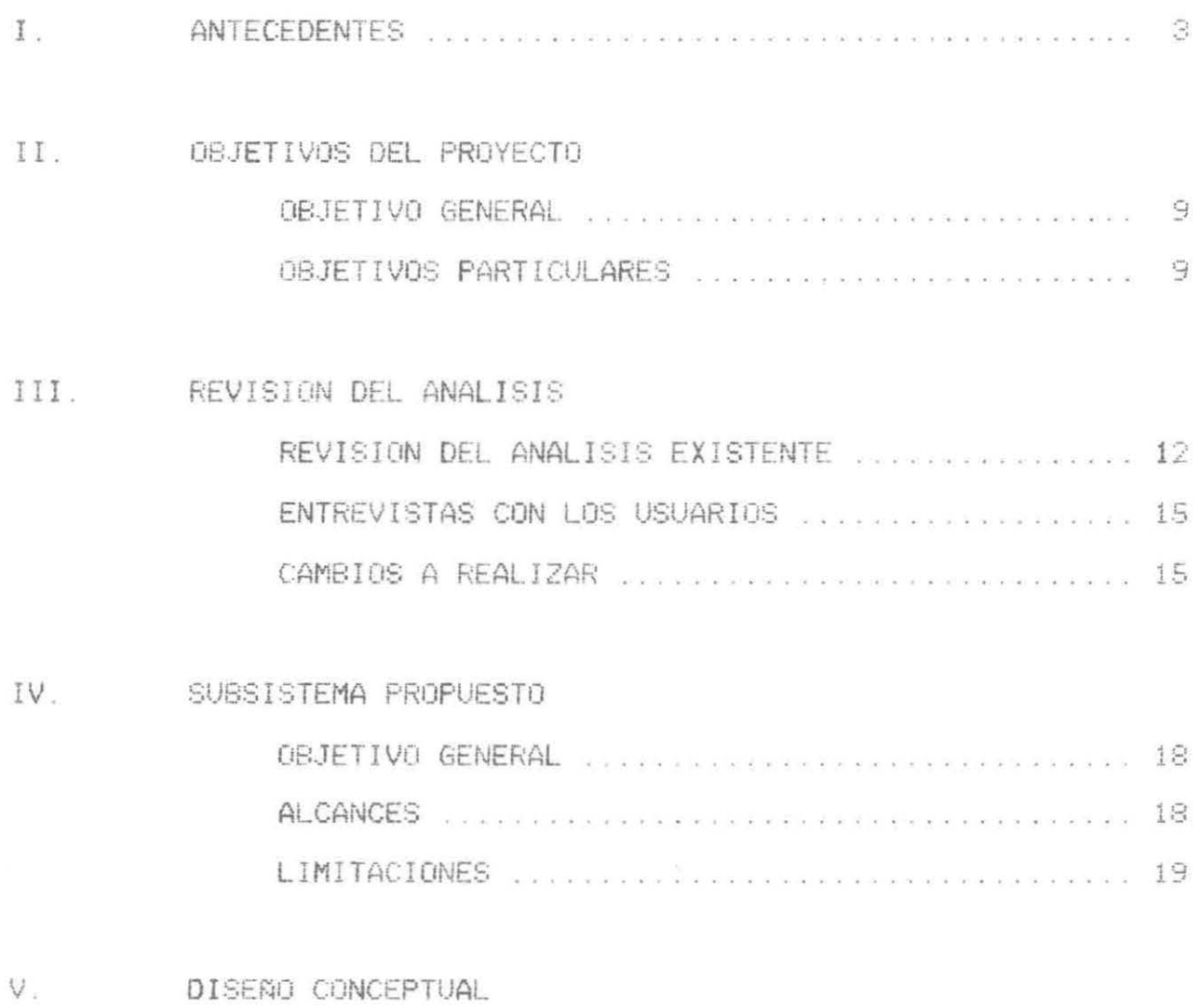

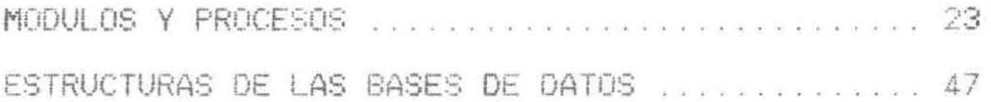

VI. PRESENTACION Y ACEPTACION DEL USUARIO .................. 60

VII. DISERO DETALLADO 

ANEXOS

CONCLUSIONES

BIBLIOGRAFIA

*IHTRODUCCION* 

E1 subsistema Cuentas por Cobrar forma parte integral del sistema de Recursos Financieros.

Este subsistema tuvo sus primeros avances al efectuarse una revisi ón detallada del análisis realizado en 1986.

Este análisis contempla un estudio de los procesos que se efectuaban en ese tiempo tanto computacionales como manuales; pero deb1do a las necesidades crecientes de la Universidad, se estructuró un nuevo sistema que confrontará las necesidades actuales y que proporcionará, no solo la automatización de los procesos, s1no además el rápido *<sup>y</sup>* seguro acceso a la información solicitada.

2

I. ANTECEDENTES

 $\label{eq:q} \mathcal{Q}^{\dagger}$ 

La Universidad de Monterrey ha tenido varias etapas de desarrollo en sus Sistemas de Información; en los años de 1984 a 1986 después de una serie de investigaciones, en empresas y Universidades Nacionales e Internacionales se concibió el Diseño Conceptual del Sistema Integral de Información de la Universidad de Monterrey (S.I.I.U.M.).

Los objetivos del Sistema Integral de Información son los siguientes!

#### - OBJETIVO GENERAL :

Implantar un Sistema Integral de Información que permita mecanizar operaciones, transacciones diarias y

 $\vec{\mathcal{L}}$ 

recolectar, procesar *y* ofrecer la informacion necesaria para conocer la eficac1a , eficienc1a *<sup>y</sup>* relevancia de la UDEM, a fin de facilitar la planeación, evaluac ión y toma de decisiones en la Institución.

#### $-$  **OBJETIVOS PARTICULARES** :

- a.- Analizar, diseñar, desarrollar y operar un sistema que integre las diferentes unidades de información existentes, *y* que se aJuste a las necesidades y recursos de la UDEM .
- b.- Reportar información relevante, oportuna y segura a los diferentes centros de decisión .
- c.- Generar un conjunto de indicadores válidos *<sup>y</sup>* confiables que permitan hacer juicios cualitativos sobre las diversas funciones académicas, administrativas, y de apoyo a la Inst1tuci6n

 $\mathbb{F}$ 

Existe un gran número de beneficios al implementar un sistema integral, entre ellos podemos enumerar los siguientes:

- a .- Evitar duplicidad en la información.
- b .- Incrementar la calidad de la información ev1tando contradicciones e Inconsistencias.
	- c.- Optim1zar la utilización del equipo de c6mputo.
	- d.- Implantar la consulta en línea ae la información .
	- e.- Facilitar la toma de decisiones en base'a la información generada por el sistema, combinándola con datos externos.

**6** 

El sistema de Recursos Financieros forma parte del Sistema Integral de Información de la Universidad; éste se divide en varios subsistemas¡ uno de ellos es el subsistema Cuentas por Cobrar que es el que se presenta en este documento.

La Universidad cuenta actualmente con un sistema de Cuentas por Cobrar, que permite llevar un control de los alumnos con adeudos, sin embargo este sistema no cumple con las necesidades actuales de la Universidad . Por esta razón <sup>y</sup> debido a la relación que tiene con el Sistema Escolar, que es uno de los sistemas con mayor prioridad en el S . I . I.U.M. se realizó en 1986 un análisis de este.

Debido a la salida del responsable del desarrollo del subsistema Cuentas por Cobrar, posteriormente se planteó hacer una revisión del análisis anteriormente efectuado, para poder continuar con el desarrollo de dicho subsistema.

En este documento presento como proyecto de evaluación final, el desarrollo del subsistema Cuentas por Cobrar.

7

*II\_ OBJETIVOS DEL PROYECTO* 

#### OBJETIVO GENERAL

Realizar las fases de revisión del análisis, elaboración de diseño y programación del subsistema Cuentas por Cobrar de la Universidad de Monterrey, el cual soporta las actividades de registrar, actualizar e informar acerca de los adeudos en que incurre un alumno, durante su permanencia en la Universidad.

#### OBJETIVOS PARTICULARES

1 .- Revisar las diferentes unidades de información existentes, para el sistema de cuentas por cobrar y que se ajuste a las especificaciones del S.I.I.V.M.

9

- 2.- Automatizar operaciones.
- 3.- Suministrar y generar información necesaria que soporte las funciones de :
	- a.- Llevar un control más preciso acerca de los adeudos de los alumnos.
	- b.- Mantener actualizada la cartera de cuentas por cobrar.
	- c.- Depuración de la cartera de cuentas por cobrar, para poder iniciar otro período y un nuevo período académico.
	- d.- Respaldo mensual y semestral de información de los procesos diarios.
	- e.- Identificar las relaciones existentes entre los sistemas de ayudas financieras, inscripciones y escolar, con el subsistema de cuentas por cobrar.

10

*III. REVISION DEL ANALISIS* 

ĺ

#### **REVISION DEL ANALISIS EXISTENTE**

En esta fase se revisaron los documentos fuentes del sistema:

- \_ Anál1sis del sistema de Cuentas por Cobrar .
- \_ Análisis del manejo actual de la cartera de becados tipo préstamo.

A continuación se hace una breve descripción del contenido de los documentos en los cuales se basó la revisión.

ANALISIS DEL SISTEMA DE CUENTAS POR COBRAR.

Este documento es el análisis del sistema actual de Cuentas por Cobrar, define los objetivos de cada departamento involucrado con el sistema y la función de cada uno de los procesos de información.

Los procesos de información definidos en este análisis son los siguientes:

- PROCESO DE INICIO DE OPERACION DEL SEMESTRE EN CUESTION
- PROCESO DE REGISTRO DE CREDITOS EN EL SEMESTRE  $\frac{1}{2}$  and  $\frac{1}{2}$
- PROCESO DE REGISTRO DE CARGOS EN EL SEMESTRE
- PROCESO DE CORTE MENSUAL  $\mu_1\mu_2$
- PROCESO DE CORTE SEMESTRAL

ANALISIS DEL MANEJO ACTUAL DE LA CARTERA DE BECADOS TIPO PRESTAMO.

En este documento se definen Jos procesos involucrados con la cartera de becados tipo préstamo.

Los procesos de información definidos en este análisis son los siguientas :

- PROCESO DE SELECCION DE BECADOS  $\sim$
- PROCESO DE REGISTRO DE CARGOS  $\overline{\phantom{a}}$
- PROCESO DE PAGO DE ALUMNOS BECADOS  $\frac{1}{2}$
- PROCESO DE ACREDITACION DE PAGOS  $\sim$
- PROCESO DE PREPARACION DEL INFORME MENSUAL **PRIDE**

#### **ENTREVISTAS CON EL** USUARIO

Se realizaron una serie de entrevistas con el Jefe-del Departamento de Tesorería, asi como con el Director del Area Administrativa de la Universidad, y se revisó la documentación proporcionada por ellos mismos .

#### **CAMB lOS A REALIZAR**

- En el sistema actual de Cuentas por Cobrar los registros <sup>y</sup>mov1mie11tos a las cuentas de los alumnos se hacen por medio de formas de captura; en el subsistema propuesto se harán en linea.
- EJ sistema actual no contempla las consultas a la información de los alumnos en cartera; en el subsistema propuesto se podrá consultar a los alumnos en cartera, los alumnos con préstamo educativo, y los alumnos con beca empresa.

El subsistema además :

. Permitirá efectuar bonificaciones a los alumnos por medio de autorizaciones especiales.

1S

- Permitirá que el usuario realice sus propios respaldos tanto mensuales como semestrales.
- . Generará el documento con la descripción de los conceptos que adeuda el alumno.
- . Permitirá mostrar a los alumnos refinanciados las alternativas de pago para su selección.
- . Generará los recibos de ingreso de los alumnos.
- . Proporcionará una serie de reportes.

*IV\_ SUBSISTEHA PROPUESTO* 

#### **OBJETIVO GENERAL**

Controlar, reg1strar e informar directa *y* confiablemente, acerca de los adeudos en que 1ncurre un alumno, incluyendo los del tipo préstamo educativo y becas otorgadas por alguna empresa .

#### **ALCANCES**

El subsistema

Permitirá llevar un mejor control de los adeudos de los alumnos.

·o *lv* 

- Proporcionará un rápido y eficiente servicio.
- Realizará actualización en linea de los  $\frac{1}{2}$ registros de créditos y cargos.
- Llevará un mejor control de las empresas que  $\frac{1}{2}$ otorgan becas a los alumnos/ por medio de catálogos.
- Generará una serie de reportes explotando la  $\label{eq:1} \begin{minipage}{0.5\textwidth} \centering \begin{tabular}{|l|l|l|l|l|} \hline & \multicolumn{3}{|l|l|l|} \hline & \multicolumn{3}{|l|l|} \hline & \multicolumn{3}{|l|l|} \hline & \multicolumn{3}{|l|} \hline \multicolumn{3}{|l|} \hline \multicolumn{3}{|l|} \hline \multicolumn{3}{|l|} \hline \multicolumn{3}{|l|} \hline \multicolumn{3}{|l|} \hline \multicolumn{3}{|l|} \hline \multicolumn{3}{|l|} \hline \multicolumn{3}{|l$ 1nformaci6n de los archivos.

#### **LIMITACIONES**

El subsistema :

- Se limita a ejecutarse en las computadoras que cuenten con el lenguaje Powerhouse .
- Fue d1seftado para las necesidades especificas del departamento de tesoreria sección de ingresos de la Universidad de Monterrey
- Depende del subsistema de Ingresos diarios para poder funcionar en su totalidad

*V\_ DISEÑO CONCEPTUAL* 

 $\langle \mathbf{S}_i \rangle$  . The  $i$ 

#### ESTRUCTURA DEL SISTEMA

 $\sim 10^{-1}$ 

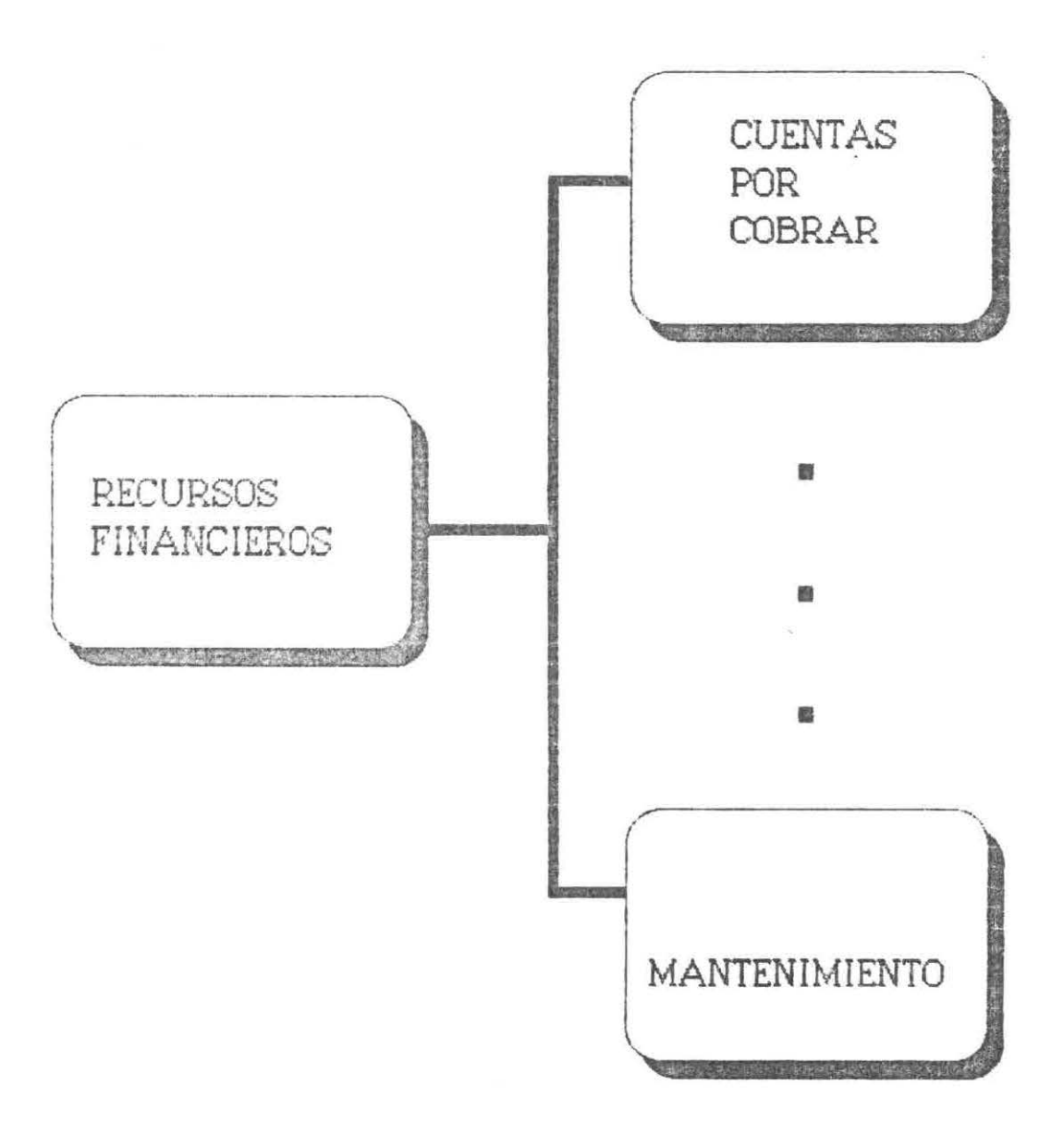

MODULOS Y PROCESOS

## **CUENTAS POR COBRAR**

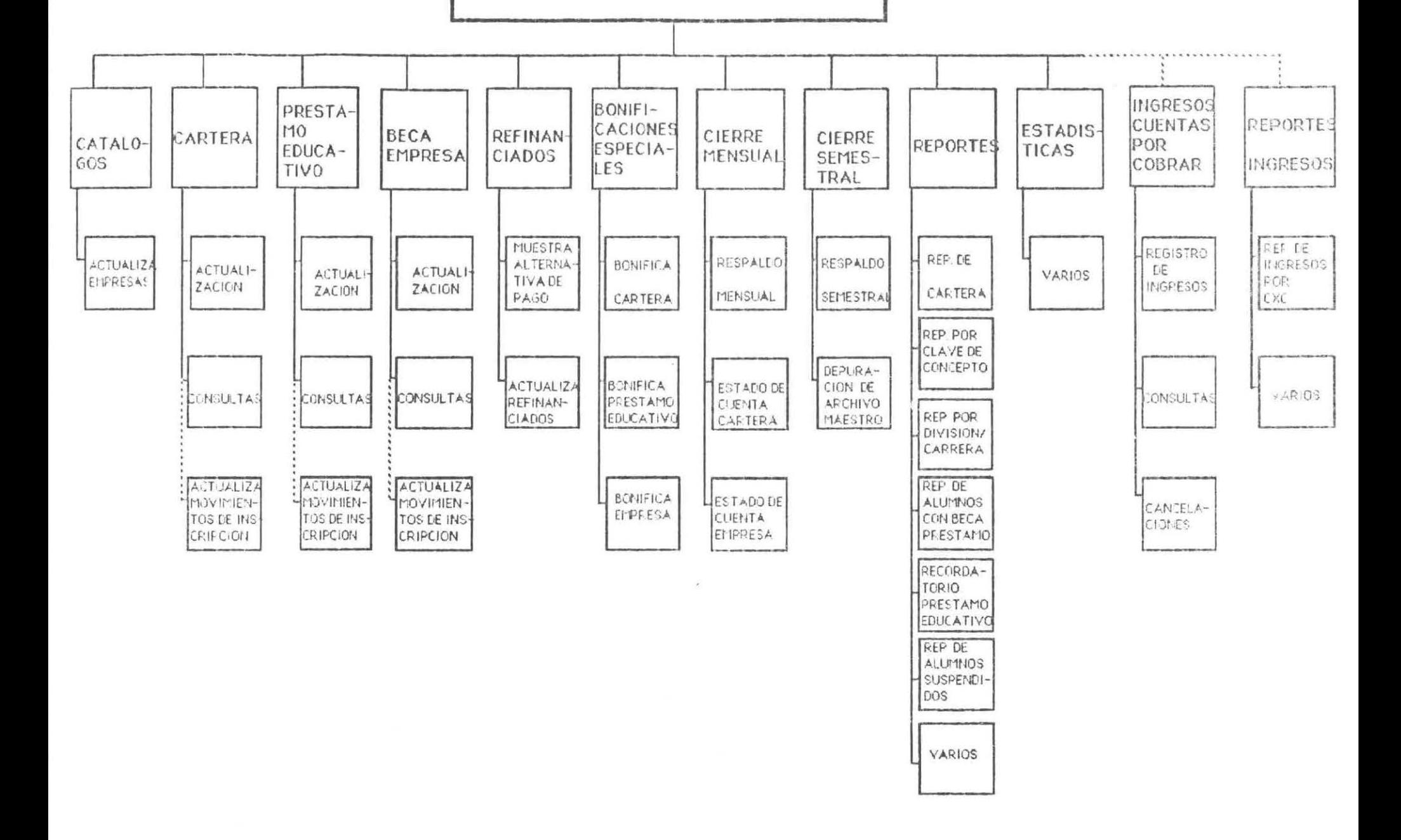
**CATALOGOS** 

# \* ACTUALIZA EMPRESAS

FUNCION .- Permite altas, bajas, modificaciones y consultas de todas las empresas que otorgan becas a los alumnos\_

REQUISITOS .- Integridad de la información.

## **CARTERA**

## \* ACTUALIZACION

FUNCION.- Permite registrar a los alumnos con adeudos, en el archivo maestro de cuentas por cobrar, imprimir el documento de pago con la descripción de los conceptos que adeuda, además contempla bajas lógicas a los documentos adeudados

REQUISITOS .- Integridad de la información.

#### t CONSULTAS

FUNCION .- Permite consultar la información de aquellos alumnos que tienen adeudos.

REQUISITOS.- Integridad de la información.

# \* ACTUALIZA MOVIMIENTOS INSCRIPCION

- FUNCION .- Módulo externo al sistema por medio del cual se dan de alta en forma masiva después de inscripciones, todos los alumnos con adeudos.
- REQUISITOS Integridad de la información.

## **PRESTAMO EDUCATIVO**

## :f: ACTUALIZACION

- FUNCION .- Permite registrar a los alumnos con préstamo educativo, en el archivo maestro de cuentas por cobrar, lmprimir su documento, y baJas lógicas a los documentos adeudados .
- REQUISITOS.- Integridad de la información.

## \* CONSULTAS

- FUNCION.- Permite consultar la 1nformación de aquellos alumnos que tienen préstamo educativo .
- REQUISITOS .- Integridad de la información.

## \* ACTUALIZA MOVIMIENTOS INSCRIPCION

- FUNCION Módulo externo al sistema por medio del cual se dan de alta en forma masiva después de inscripciones, todos los alumnos con préstamo educativo.
- REQUISITOS.- Integridad de la información.

## \* ACTUALIZACION

- FUNCION .- Permite registrar a los alumnos que son becados por alguna empresa, en el archivo maestro de empresas, generar su documento, y bajas lógicas a los documentos adeudados .
- REQUISITOS.- Que se encuentre registrada la empresa en el catálogo de empresas. Integridad de la información.

#### \* CONSULTAS

FUNCION .- Perm1te consultar los datos de los alumnos becados asi como los de la empresa que les otorg6 la beca.

REQUISITOS .- Integridad de la información.

# \* ACTUALIZA MOVIMIENTOS INSCRIPCION

- FUNCION .- Módulo externo al sistema por medio del cual se dan de alta en forma masiva después de inscripciones, todos los alumnos con beca empresa.
- REQUISITOS.- Integridad de la información.

## REFINANCIADOS

## \* MUESTRA ALTERNATIVA DE PAGO

FUNCION .- Permite mostrar a los alumnos las diferentes alternativas de pago para su selección.

REQUISITOS.- Integridad de la información.

# \* ACTUALIZA REFINANCIADOS

FUNCION - Asigna al alumno la alternativa de pago que seleccionó y se transfiere su adeudo a la cartera de cuentas por cobrar.

REQUISITOS.- Integridad de la información.

# **BONIF ICACIONES ESPECIALES**

## i BONIFICA CARTERA

FUNCION - Perm1te efectuar una bonificación parcial o total sobre los adeudos de los alumnos, por motivos especiales.

REQUISITOS .- Autorización especial.

# \* BONIFICA PRESTAMO EDUCATIVO

FUNCION.- Permite efectuar una bonificación parcial o total sobre el prástamo educativo del alumno, por alguna razón en especial .

REQUISITOS .- Autorización especial.

# \* BONIFICA EMPRESA

- FUNCION.- Permite efectuar una bonificación parcial o total sobre los adeudos de empresas, por alguna razón en especial.
- REQUISITOS.- Autorización especial.

CIERRE MENSUAL

#### \* RESPALDO MENSUAL

- FUNCION.- Respaldar en cinta la información contenida en los archivos del sistema, hasta el día del cierre mensual.
- REQUISITOS .- No ejecutar ningun proceso en el momento del respaldo.

#### \* ESTADO DE CUENTA CARTERA

FUNCION .- Procesar e imprimir los estados de cuenta, de los alumnos.

REQUISITOS.- Efectuar el respaldo mensual.

# \* ESTADO DE CUENTA EMPRESA

FUNCION - Procesar e imprimir los estados de cuenta 1 de **las** empresas .

REQUISITOS.- Efectuar el respaldo mensual.

#### CIERRE SEMESTRAL

## \* RESPALDO SEMESTRAL

- FUNCION.- Respaldar en cínta la información contenida en los archivos del sistema, hasta el día del cierre semestral.
- REQUISITOS.- No ejecutar ningun proceso durante el momento del respaldo.

## \* DEPURACION DE ARCHIVO MAESTRO

FUNCION.- Consiste en borrar físicamente del archivo maestro de cuentas por cobrar y del archivo maestro de empresas, todos los alumnos y empresas respectivamente, que al finalizar el semestre no tienen adeudos.

REQUISITOS - Efectuar el respaldo semestral.

## **REPORTES**

## \* REPORTE DE CARTERA

FUNCION.- Genera información general de los alumnos en cartera clastficada por matrícula, clave de concepto, y referencia

REQUSITOS.- Integridad de la información.

\* REPORTE POR CLAVE DE CONCEPTO

FUNCION.- Genera la información general de los adeudos de los alumnos clasificada por clave de concepto.

REQUISITOS - Integridad de la información .

## \* REPORTE POR DIVISION/CARRERA

FUNCION.- Genera la Información general de los alumnos con los adeudos de colegiatura incluyendo un total de adeudos división.

REQUISITOS.- Integridad de la información.

\* REPORTE DE ALUMNOS CON BECA PRESTAMO

FUNCION.- Genera un reporte con la información general de los alumnos con beca préstamo incluyendo un total de adeudos por c.lumno.

REQUISITOS.- Integridad de la información.

## t RECORDATORIO PRESTAMO EDUCATIVO

- FUNCIGN Genera un reporte con los adeudos del alumno por concepto de préstamo educativo.
- REQUISITOS.- Integridad de la información.

# \* REPORTE DE ALUMNOS SUSPENDIDOS

- FUNCION.- Genera la informac16n de los alumnos que a la fecha límite del último documento todavía tienen adeudo<mark>s</mark> de colegiatura.
- REQUISITOS.- Integridad de la inform<mark>a</mark>ción.

 $\sim$ 

t VARIOS

- FUNCION.- Se podrá obtener cualquier tipo de reporte necesario y requerido por el departamento.
- REQUISITOS.- Que la información requerida en el reporte se encuentre en los archivos o que se pueda generar en base a estos.

# **ESTAOISTICAS**

<sup>~</sup>VARIOS

FUNCION .- Se podrán obtener diversas estadísticas, explotando la información que se tiene en los archivos.

REQUISITOS .- Integridad de la información.

**NOTA:** 

Los módulos de Ingresos Cuentas por Cobrar y Reportes Ingresos pertenecen al subsistema de ingresos diarios . Dichos módulos se relacionan directamente con el subsistema Cuentas por Cobrar) por lo cual se consideró 1mportante mencionarlos:

## INGRESOS CUENTAS POR COBRAR

## \* REGISTRO DE INGRESOS

- FUNCION.- Reg1stra los pagos de los alumnos en un archivo de ingresos diarios y actualiza el archivo maestro de cuentas por cobrar, si es pago de alumno; el archivo maestro de empresas, si es pago de empresa; además imprime el recibo de Ingreso con la descripción *de* los conceptos que pagó el alumno.
- REQUISITOS Integridad de la informaci6n .

¡ CONSULTAS

- FUNCION.- Permite consultar la información de los adeudos generales del alumno.
- REQUISITOS Integridad de la información.

\* CANCELACIONES

ķ.

- FUNCION .- Permite la cancelación de un recibo de 1ngreso en caso de que existan errores.
- REQUISITOS .- Integridad de la información.

## **REPORTES INGRESOS**

## \* REPORTE DE INGRESOS CUENTAS POR COBRAR

FUNCION .- Reporte que contiene la 1nformación desglosada de l os 1ngresos diar1os, por concepto de cuentas por cobrar.

REQUISITOS.- Integridad de la información.

\* VARIOS

- FUNCION .- Se podrá obtener cualquier tipo de reporte necesario y requerido por el departamento.
- REQUISfTOS.- Que la información requerida en el reporte se encuentre en los archivos o que se pueda generar en base a estos.

ESTRUCTURAS DE LAS BASES DE DATOS

# BASE DE DATOS UTILIZADA

Los archivos en el subsistema Cuentas por Cobrar fueron diseñados utilizando la Base de Datos Infos II, que es una Base de Datos Jerárquica; el tipo de acceso utilizado en la Base de Datos es DBAM , el cual puede contener hasta 32 niveles de indices, el indice del primer nivel es llamado "main index", los indices bajo el primer nivel son llamados subindices. Las llaves en el "main index" y subindices son ligadas a los registros de la Base de Datos y a otros subindices. El sistema numera los subindices desde 0 a 31, únicamente el "main index" puede existir en el nivel 0.

El número máximo de subindices en un nivel depende del número de llaves en el nivel anterior, por ejemplo, si se tienen 80 llaves en el nivel 0, se pueden tener únicamente 80 subindices bajo ese nivel

Se pueden utilizar selectores en el main indexo en los subíndices, esto con el fin de seleccionar un camino hacia algún subindice en especial, un ejemplo de una estructura Infos II se muestra a continuación :

# **INFOS II**

**MAIN INDEX**  [][][] [] ... '----1[] • • • **<sup>1</sup>**• • 1 1 \_\_\_\_\_\_\_\_ \_j 1 1 1 1 1 1 1 • • 1 1  $\frac{1}{2}$ ----1---1-----\_j **DATA BASE**  ., ý **1** • 1

# ARCHIVO MAESTRO DE CUENTAS POR COBRAR

Se almacena la información de cuentas por cobrar a alumnos, asi como a la de los alumnos con préstamo educativo.

El archivo es una estructura del tipo DBAM; contiene 5 niveles y 5 registros distintos de Base de Datos; como se muestra en la siguiente figura.

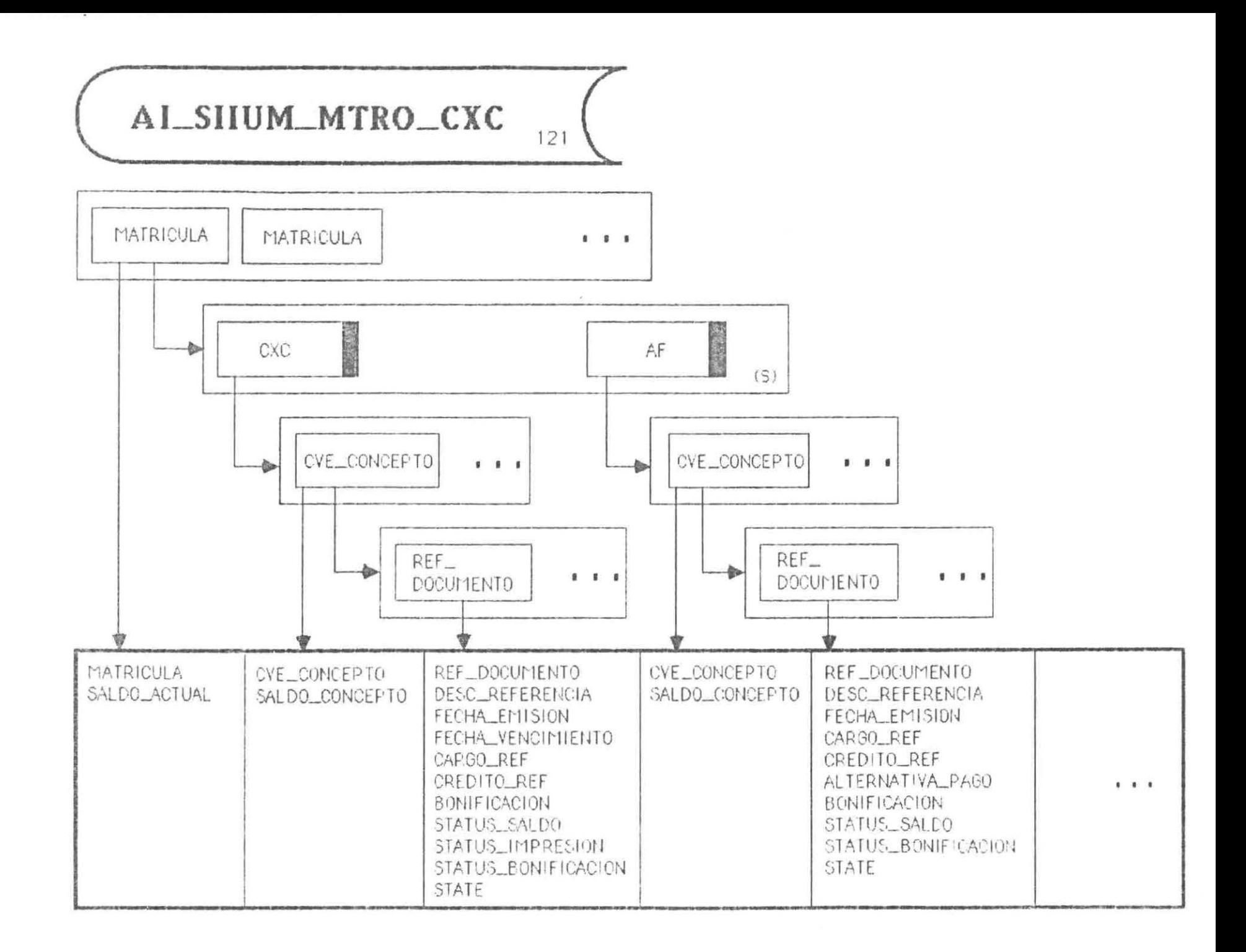

# **ARCHIVO CUENTAS POR COBRAR EMPRESAS**

Se almacena la Información de las Cuentas por Cobrar a alumnos que t12nen Beca Empresa asi como la clave de la empresa que les otorgó la beca.

El archivo es una estructura del tipo DBAM de 5 niveles y 4 registros distintos de Base de Datos; como se muestra en la siguiente figura.

All contracts in the

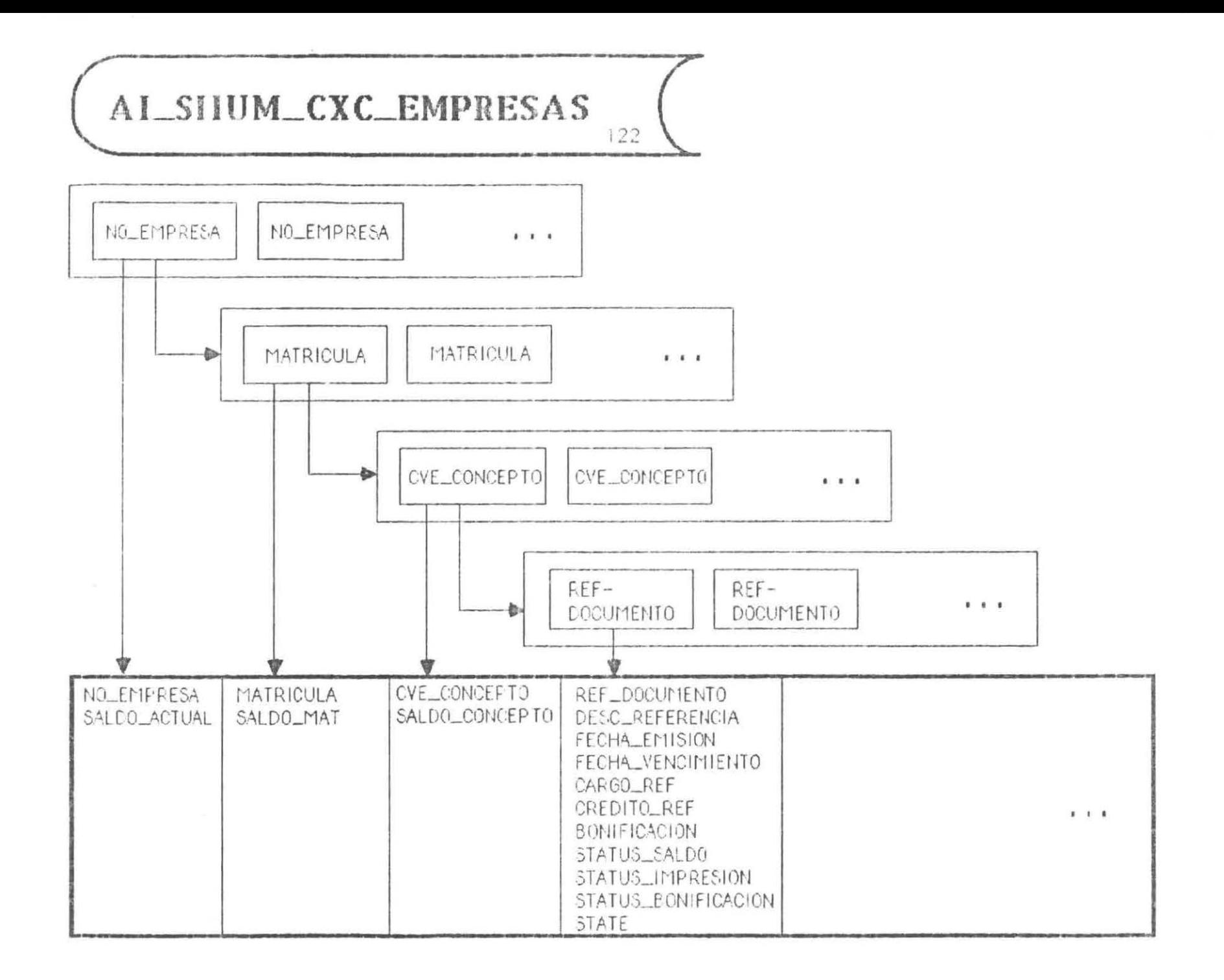

# **ARCHIVO CATALOGO DE EMPRESAS**

Se almacena la información general de las empresas que conceden becas a los alumnos.

La Estructura es del tipo ISAM, como se muestra en la siguiente figura.

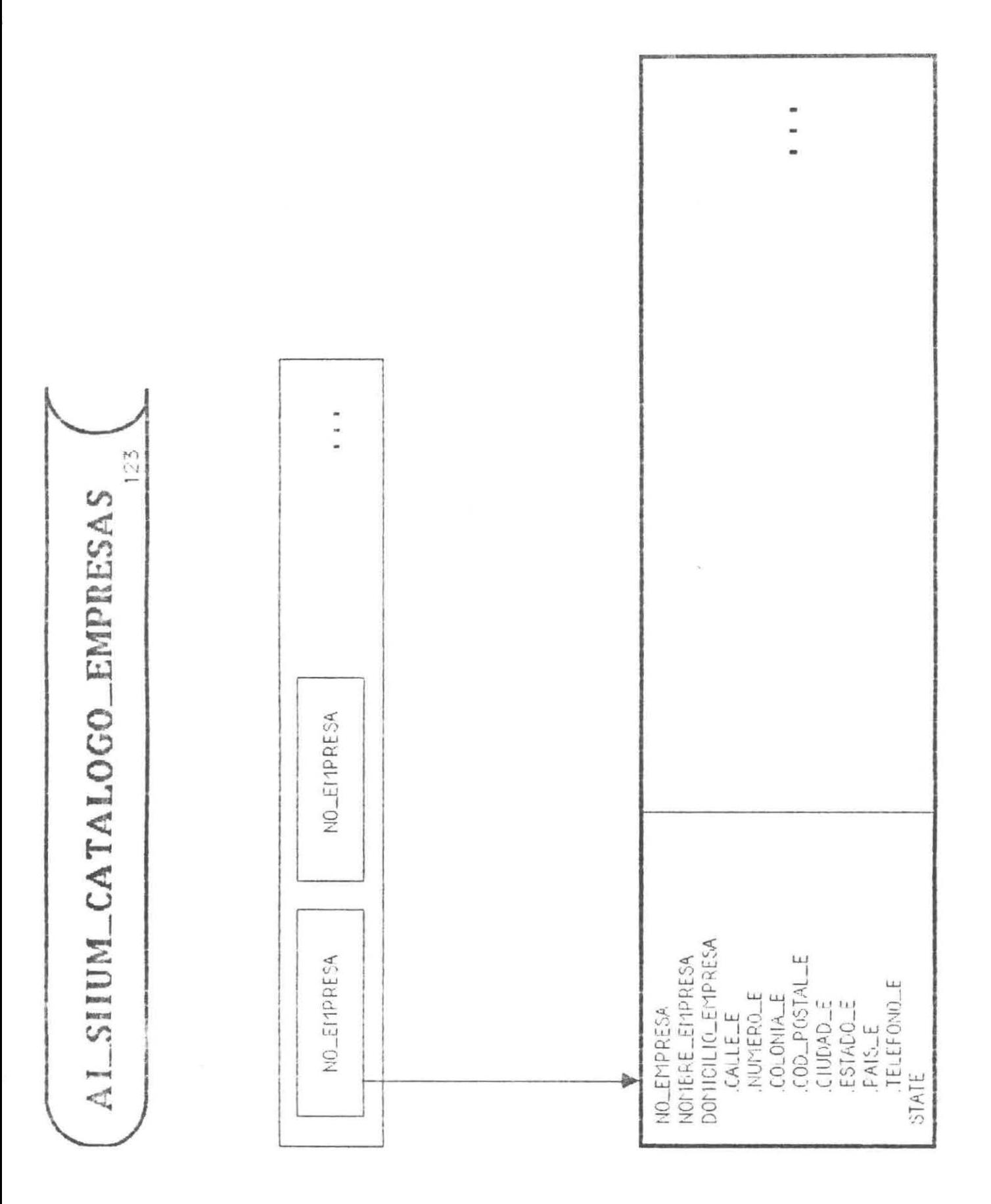

# **ARCHIVO INGRESOS D !ARIOS**

El archivo pertenece al subsistema Ingresos Diarios pero se incluye por su necesidad para el funcionamiento del Subsistema Cuentas por Cobrar.

Se almacena la información detallada de todos los 1ngresos diarios.

El archivo es una estructura del tipo DBAM de 6 niveles y 5 registros distintos de Base de Datos ; como se muestra en la siguiente figura .

E-7

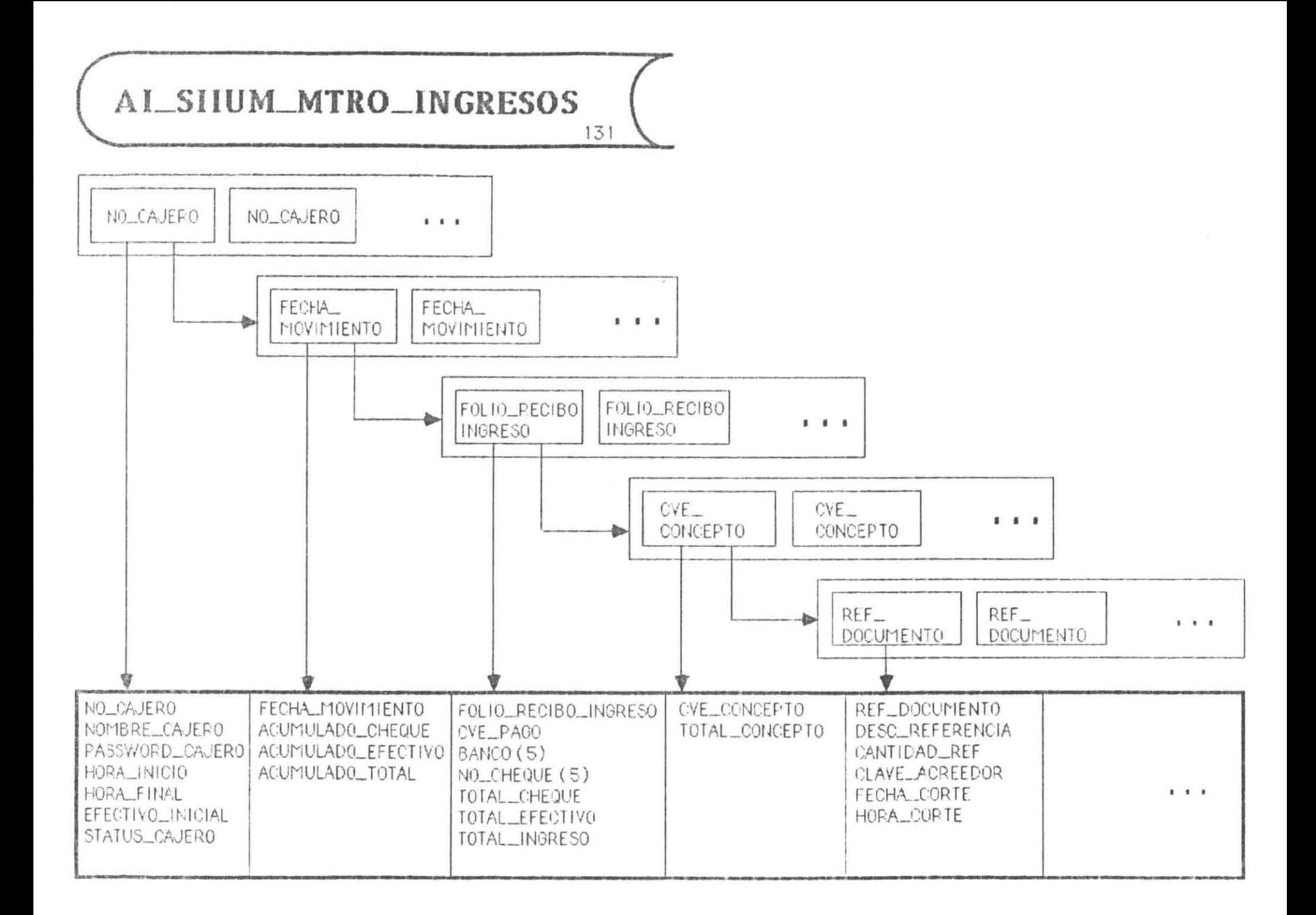

Nota

j.

Las Bases de datos que no son propias del subsistema, pero sin embargo se utilizan de referencia se muestran en el anexo l.

*VI. PRESENTACION* 

ŧ.

*Y ACEPTACIOH DEL USUARIO*
## **PRESENTACION Y ACEPTAC ION DEL USUARIO**

El Subsistema Cuentas por Cobrar se presentó el día primero de marzo de 1988 a los siguientes usuarios :

- Director Administrativo  $\overline{\phantom{a}}$
- Jefe del Departamento de Tesoreria

Durante la presentación se mostraron los siguientes puntos :

- $\sim$ ObJetivo del subsistema
- $\frac{1}{2}$ Módulos gue contempla
- Estructuras de cada uno de los módulos  $\sim$

Se entregó a cada uno de los usuarios un manual de la presentación del Subsistema Cuentas por Cobrar, el cual contempla los puntos descritos anteriormente.

Esto con el fin de que los usuarios realizaran una revisión posterior.

Las observdciones o puntos tratados de acuerdo a cada uno de los módulos presentados fueron :

- Generación del reporte de cartera por división y/o carrera .
- Generación del reporte de alumnos con Beca préstamo (todos o por periodo).
- Generación de reporte de alumnos suspendidos por carrera .

El subsistema fue autorizado en el mes de mayo por los usuarios involucrados.

62

*VII\_ DISEÑO DETALLADO* 

i.

MOOULOS Y PROCESOS

ı.

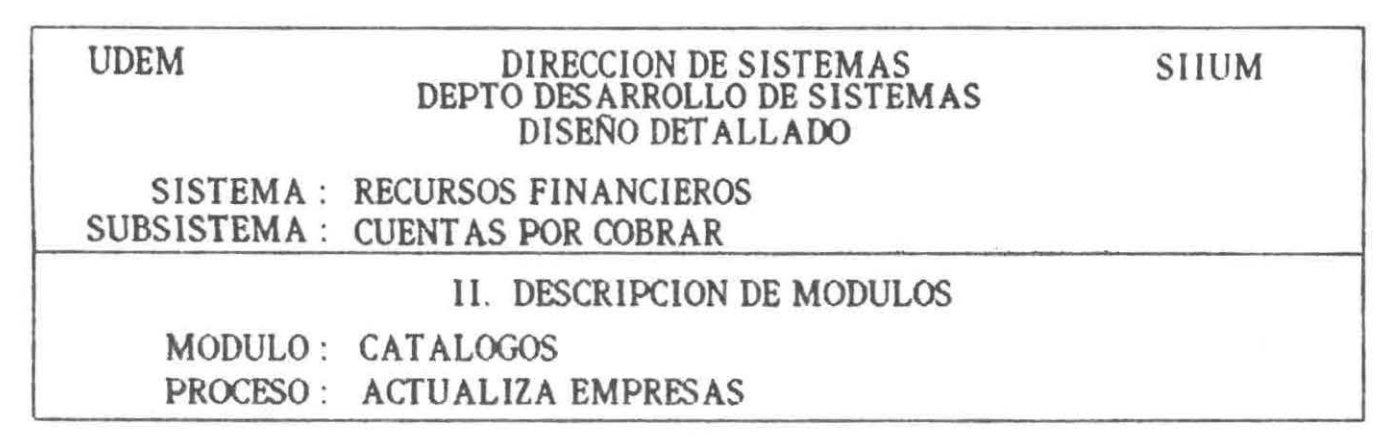

DIAGRAMA (04.01.01.01)

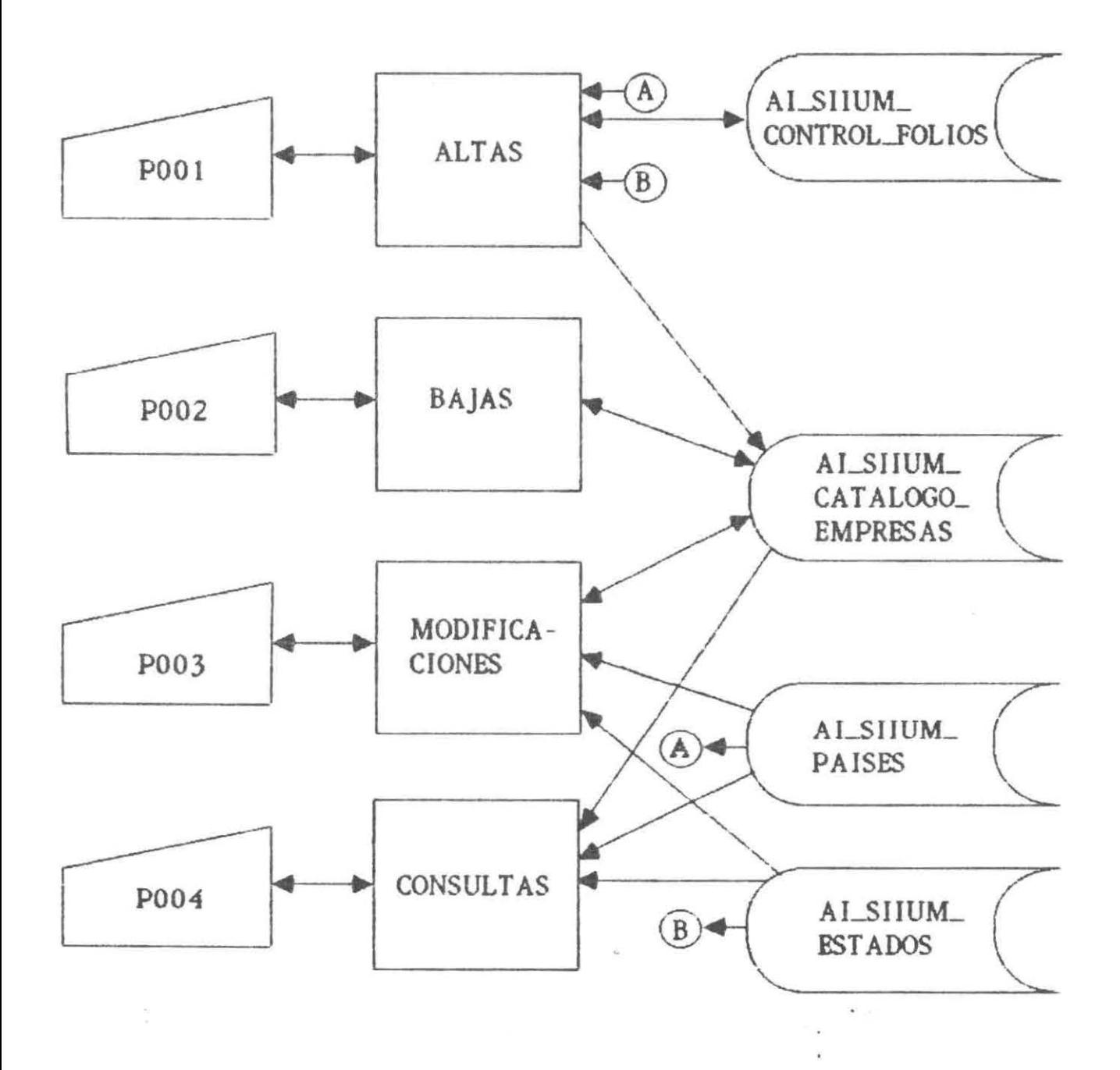

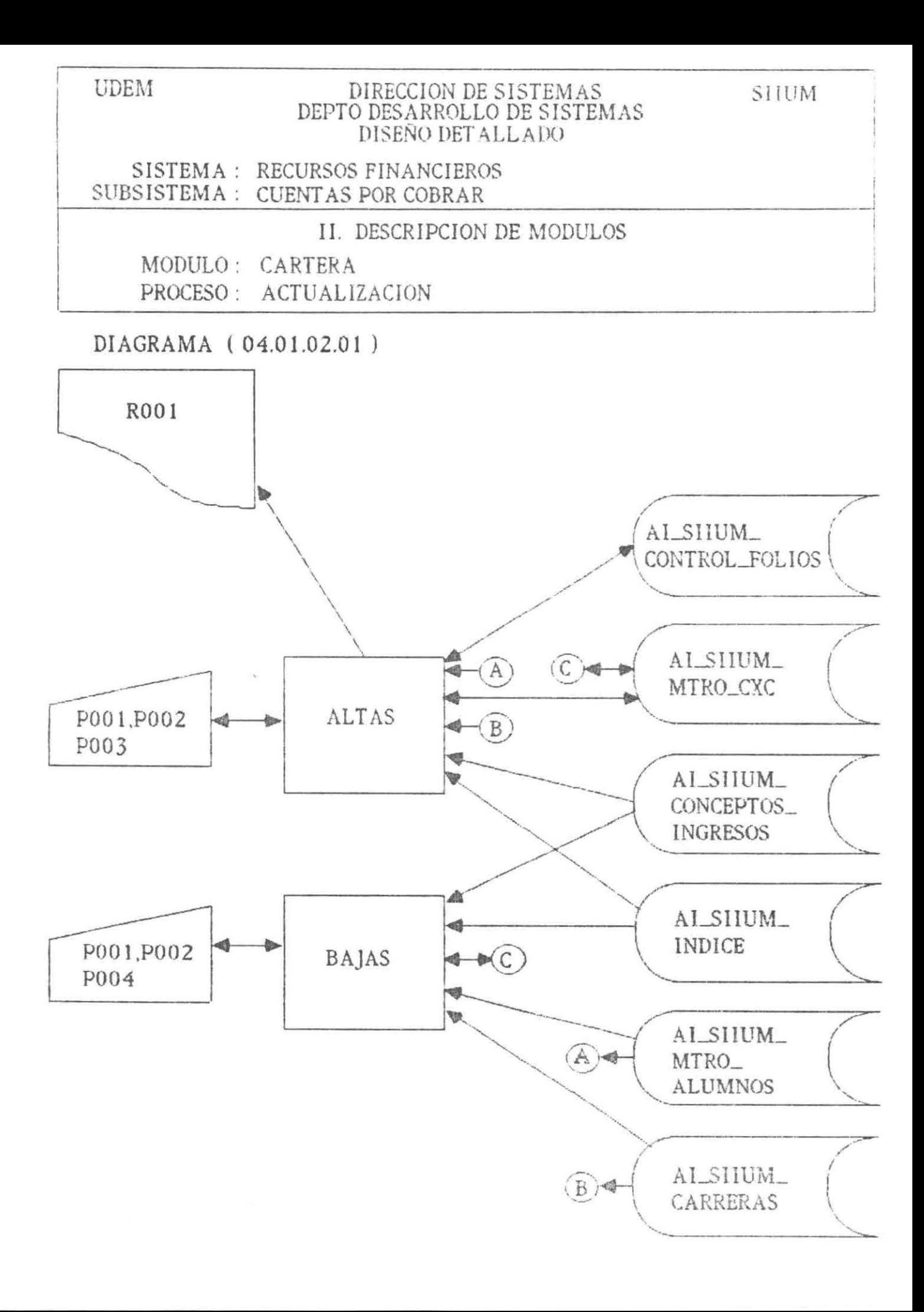

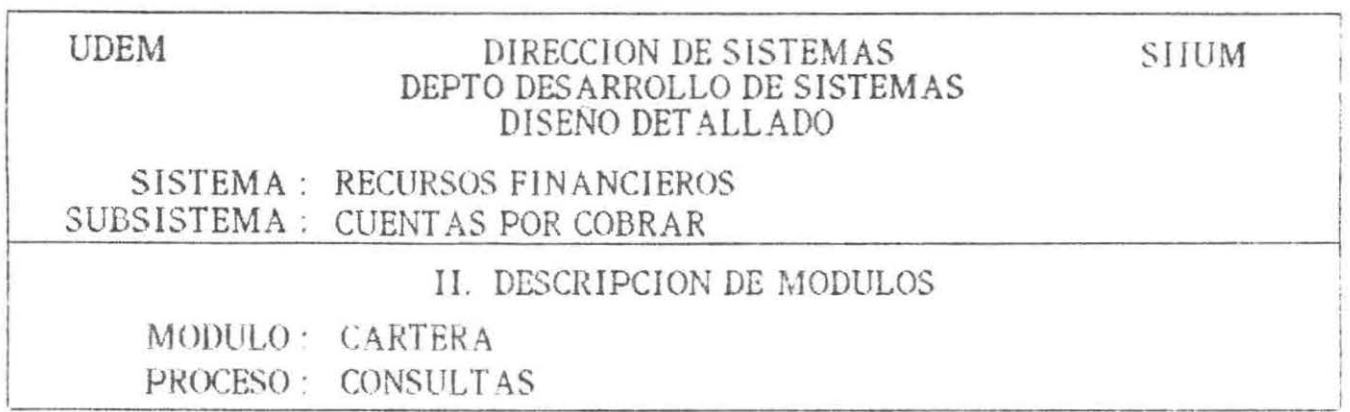

DIAGRAMA (04.01.02.02)

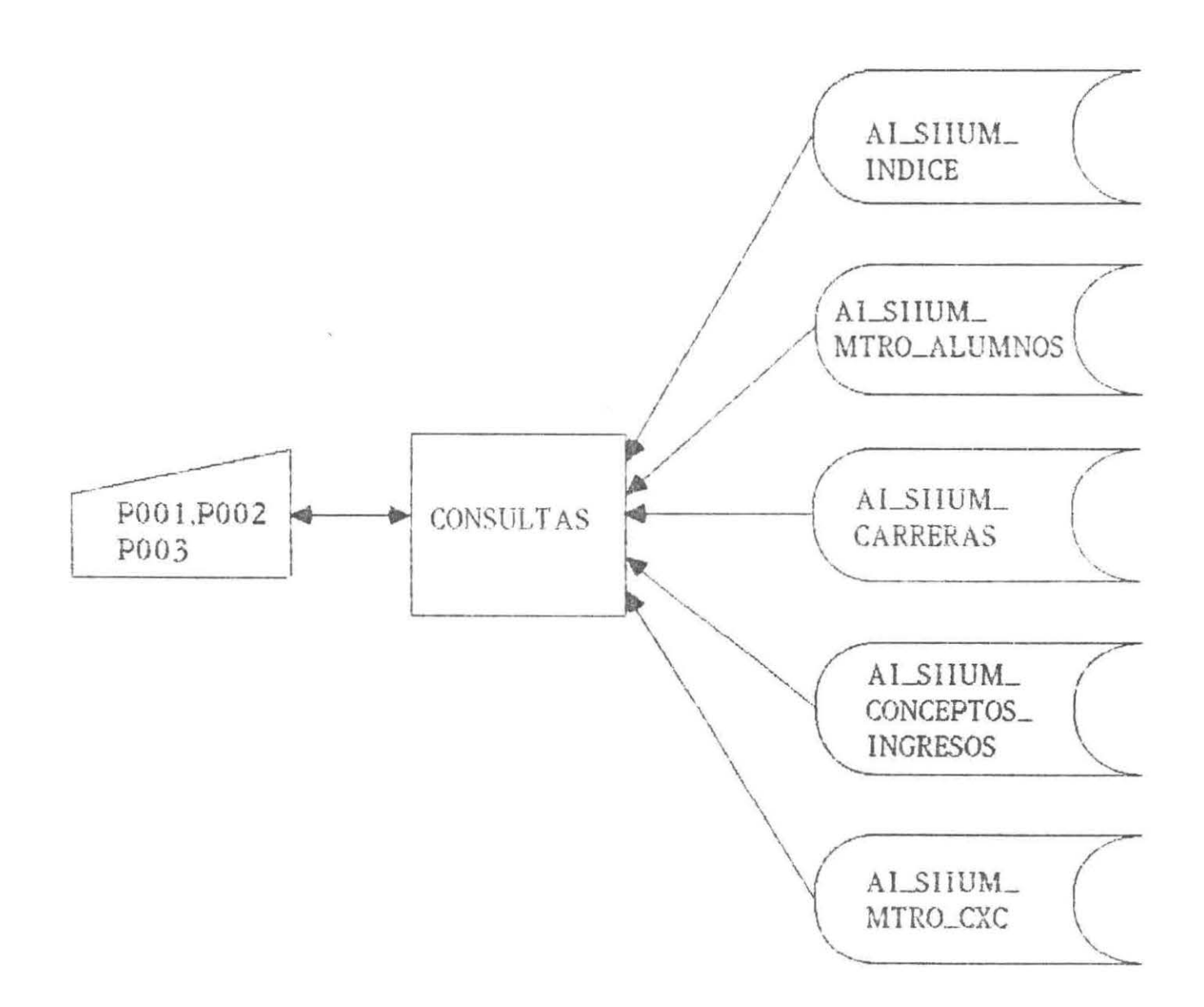

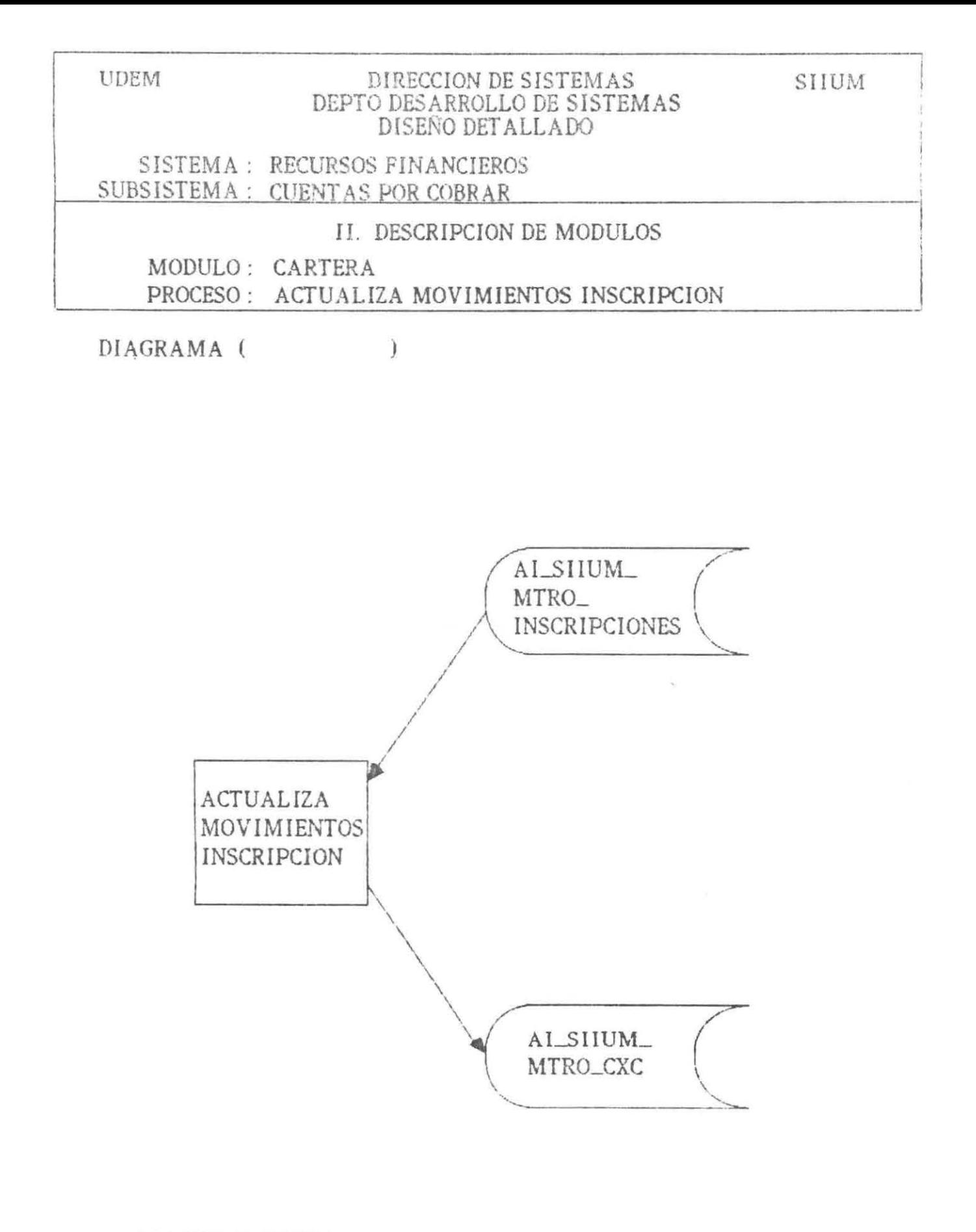

\* PROCESO EXTERNO AL SISTEMA

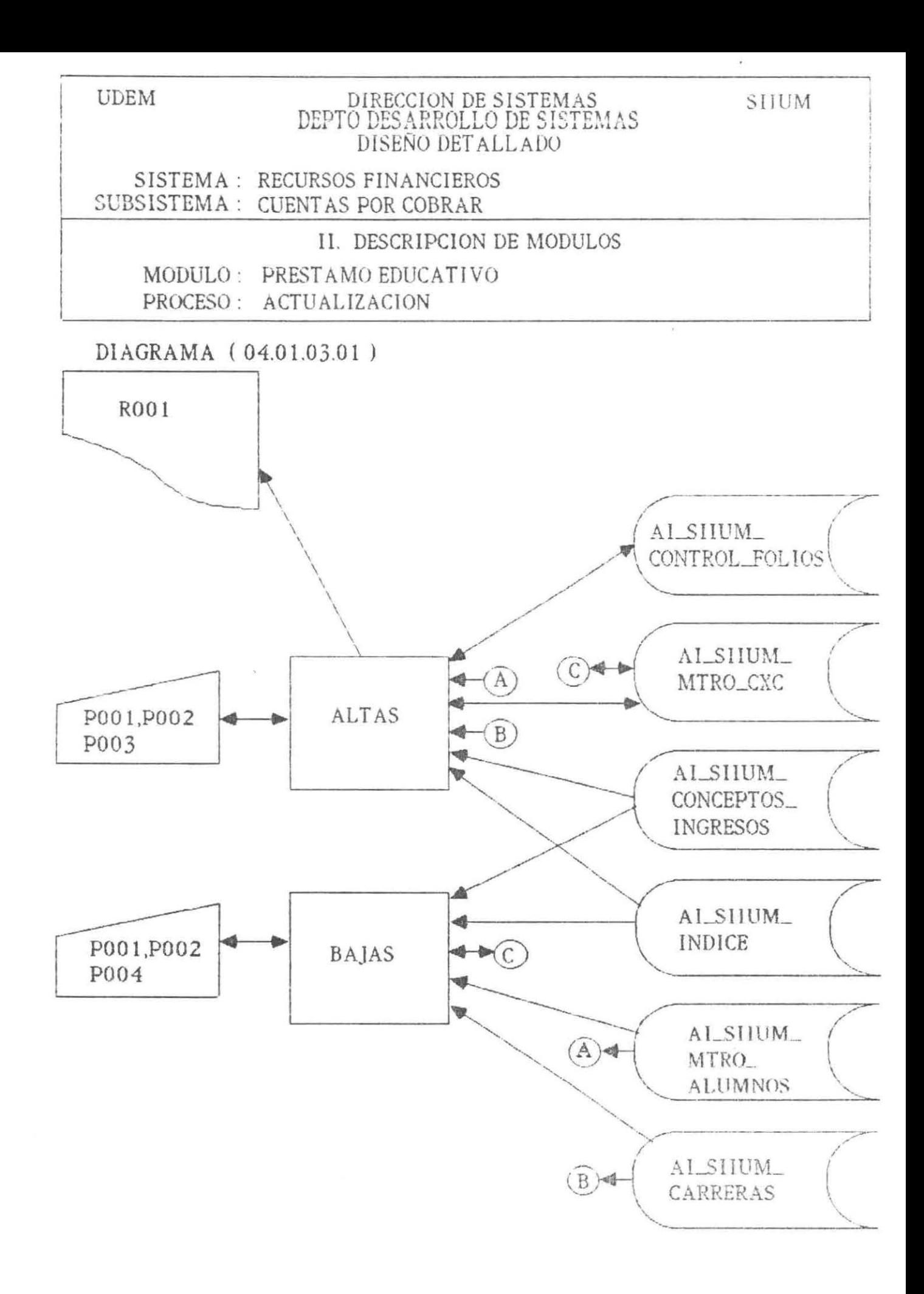

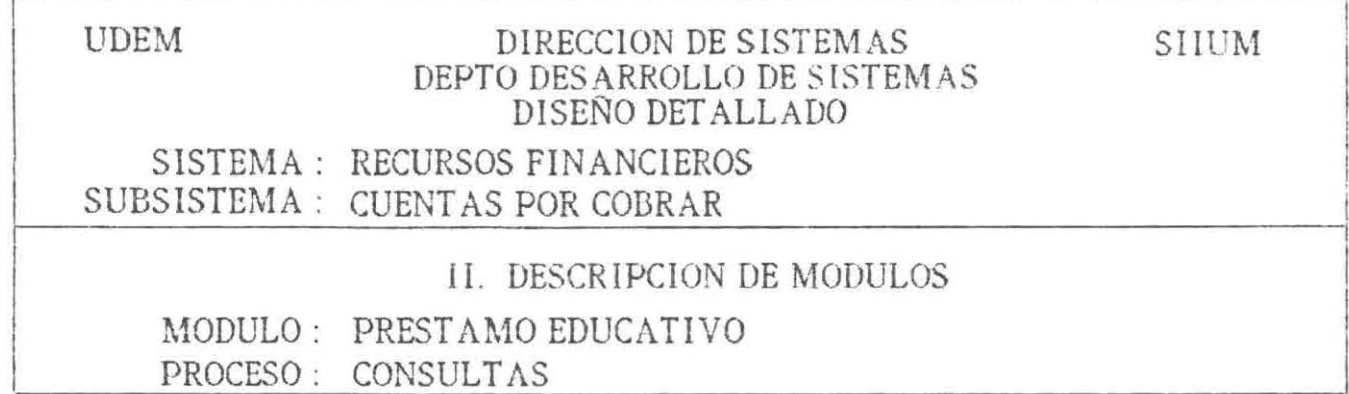

DIAGRAMA (04.01.03.02)

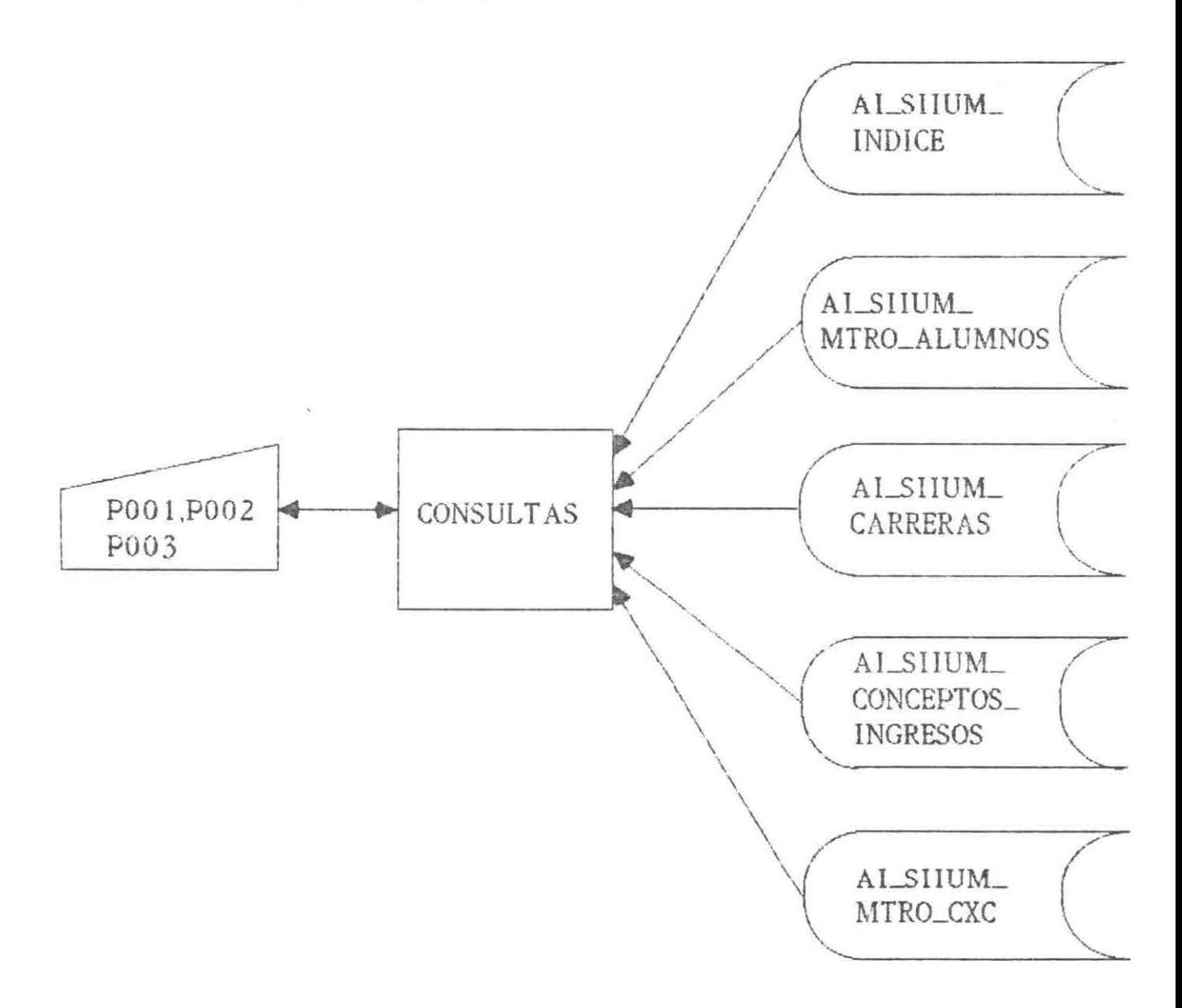

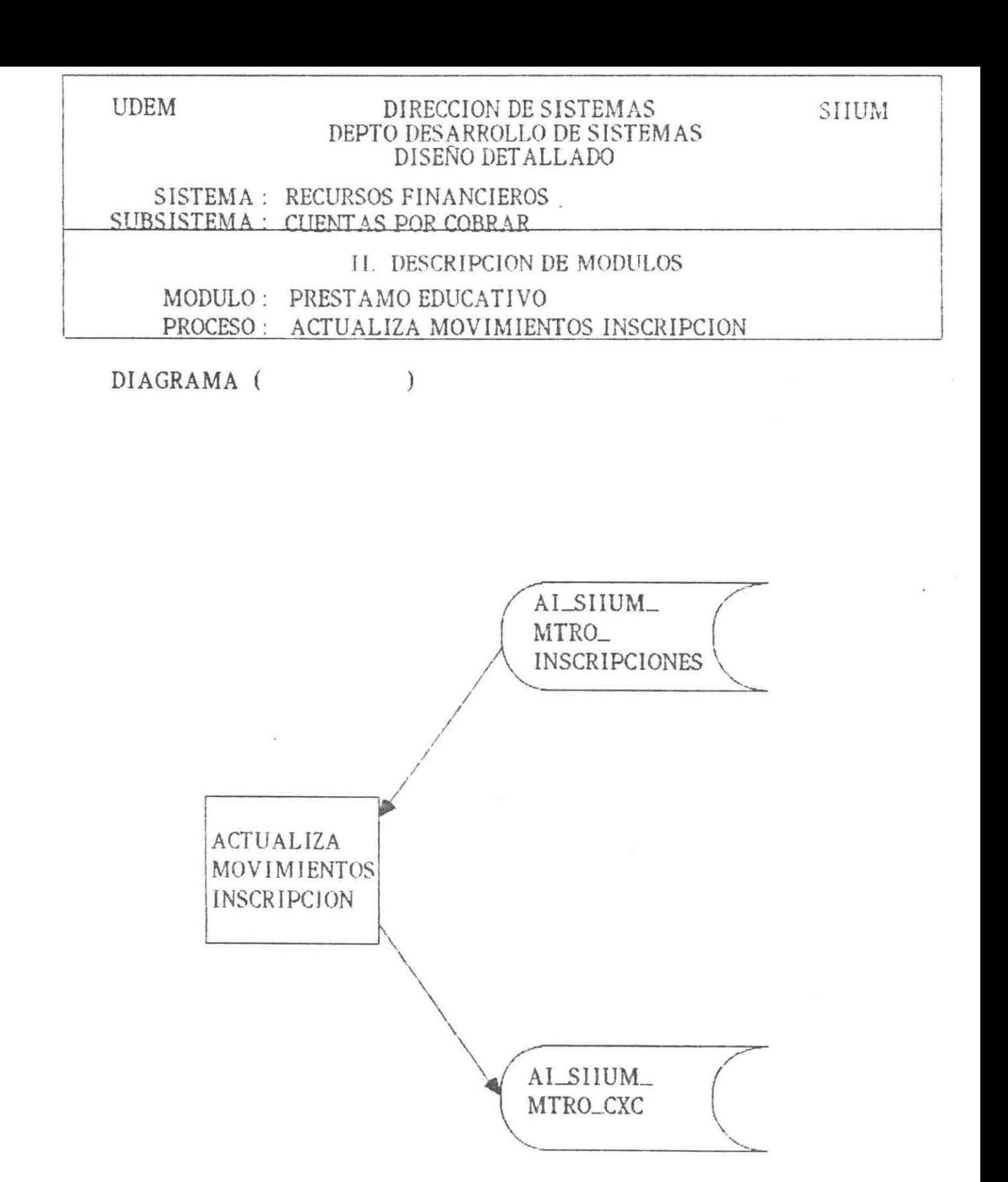

\* PROCESO EXTERNO AL SISTEMA

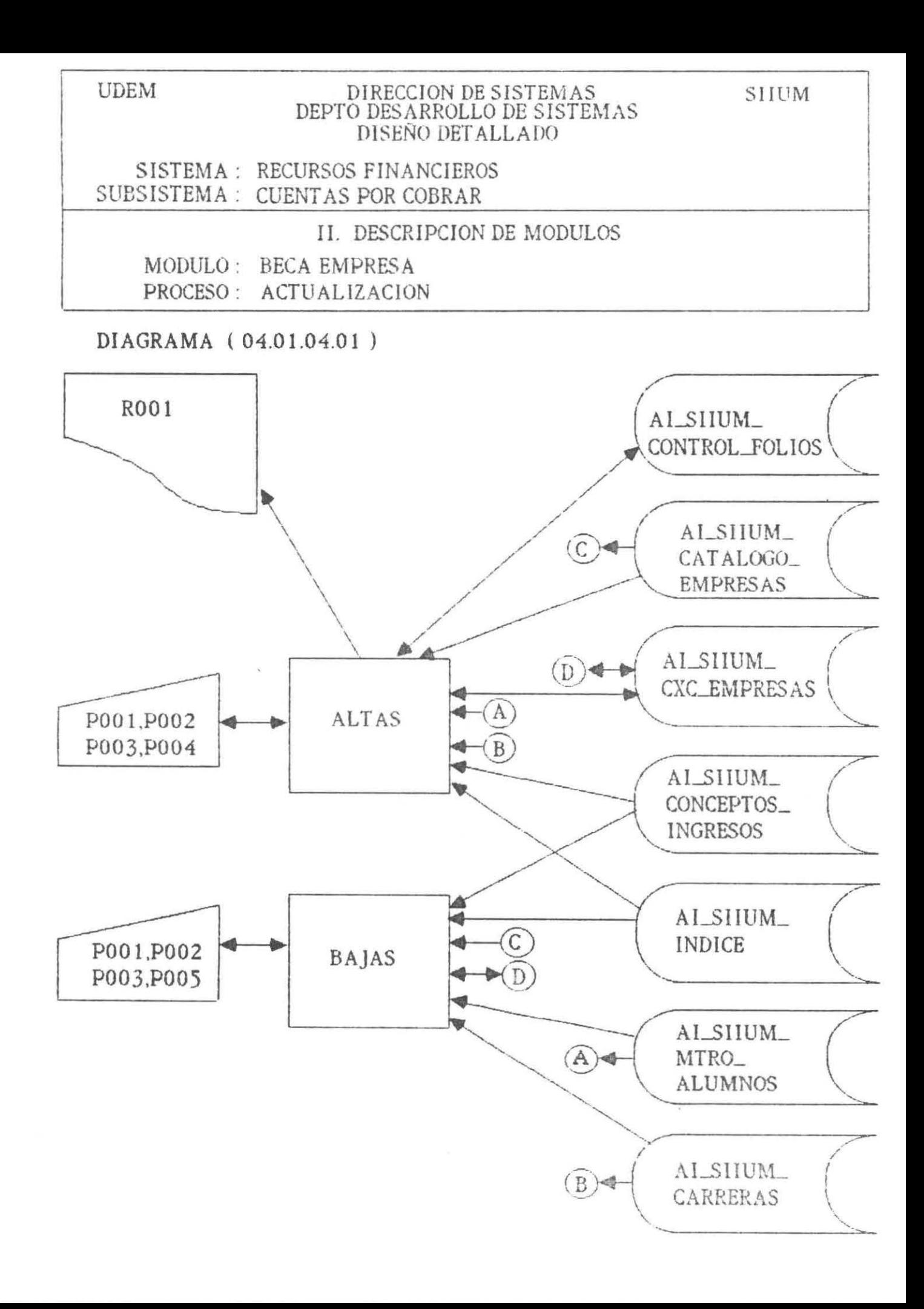

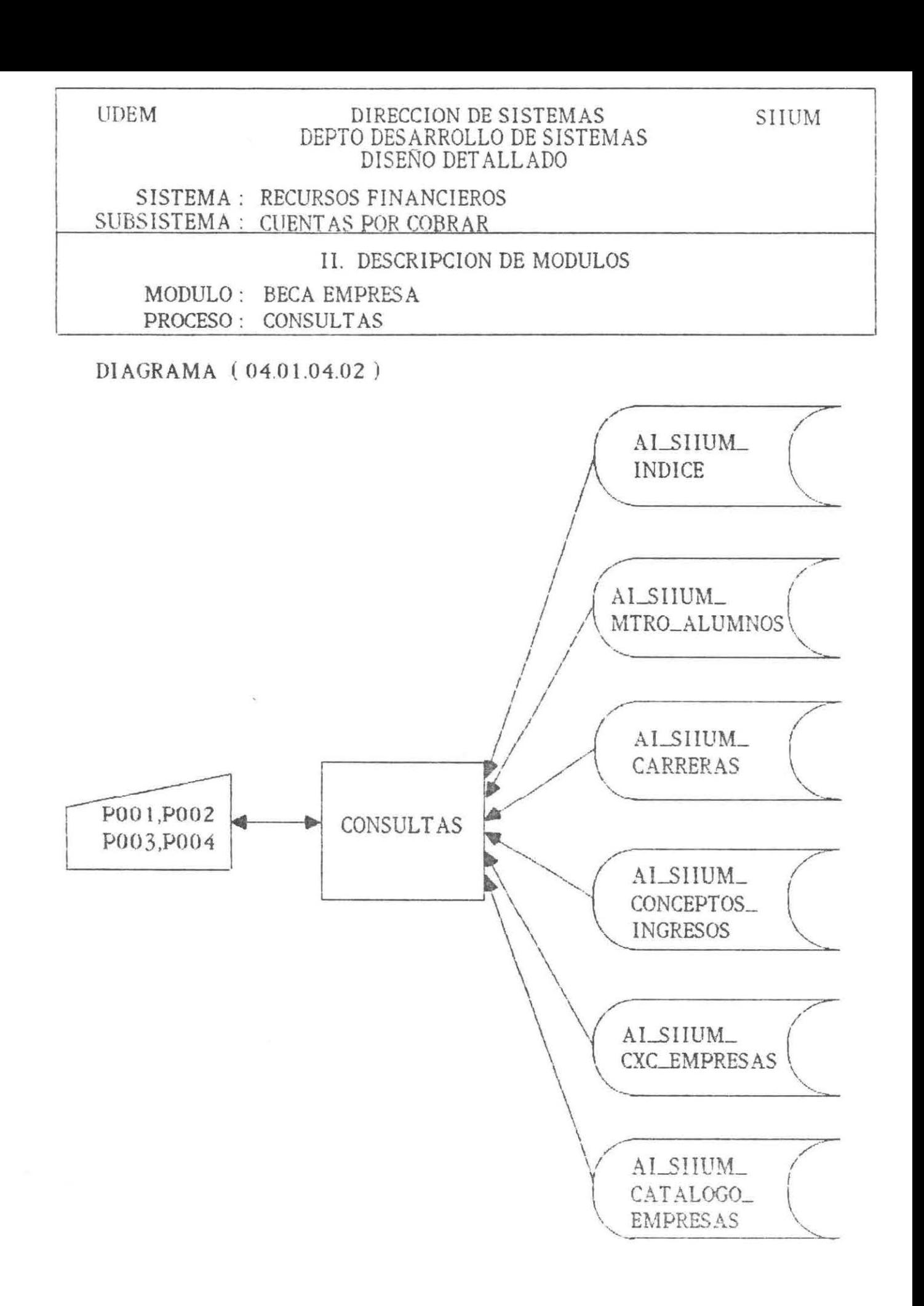

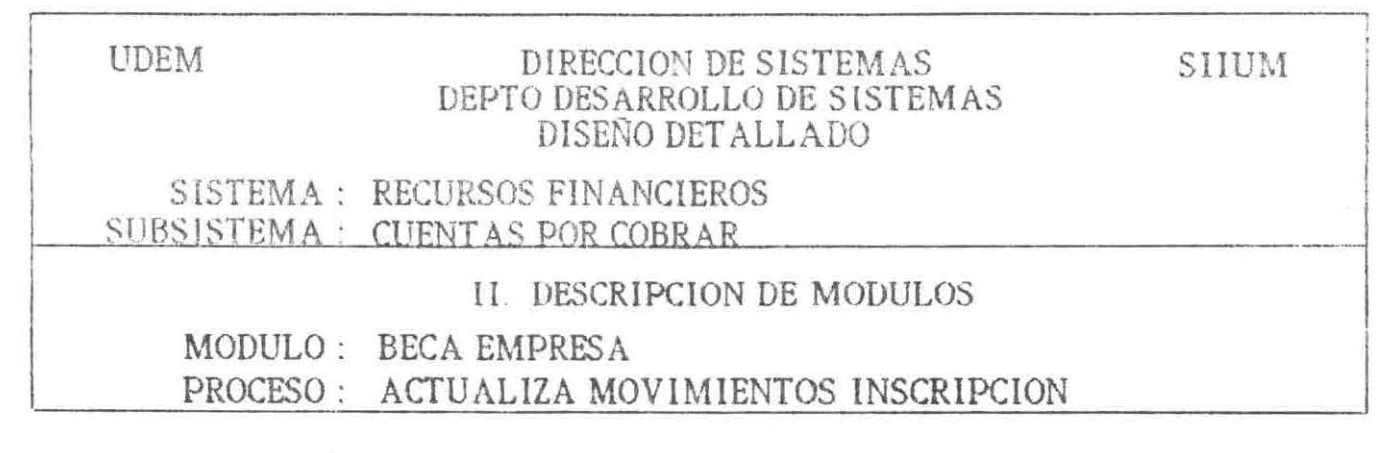

 $\mathcal{L}$ 

DIAGRAMA (

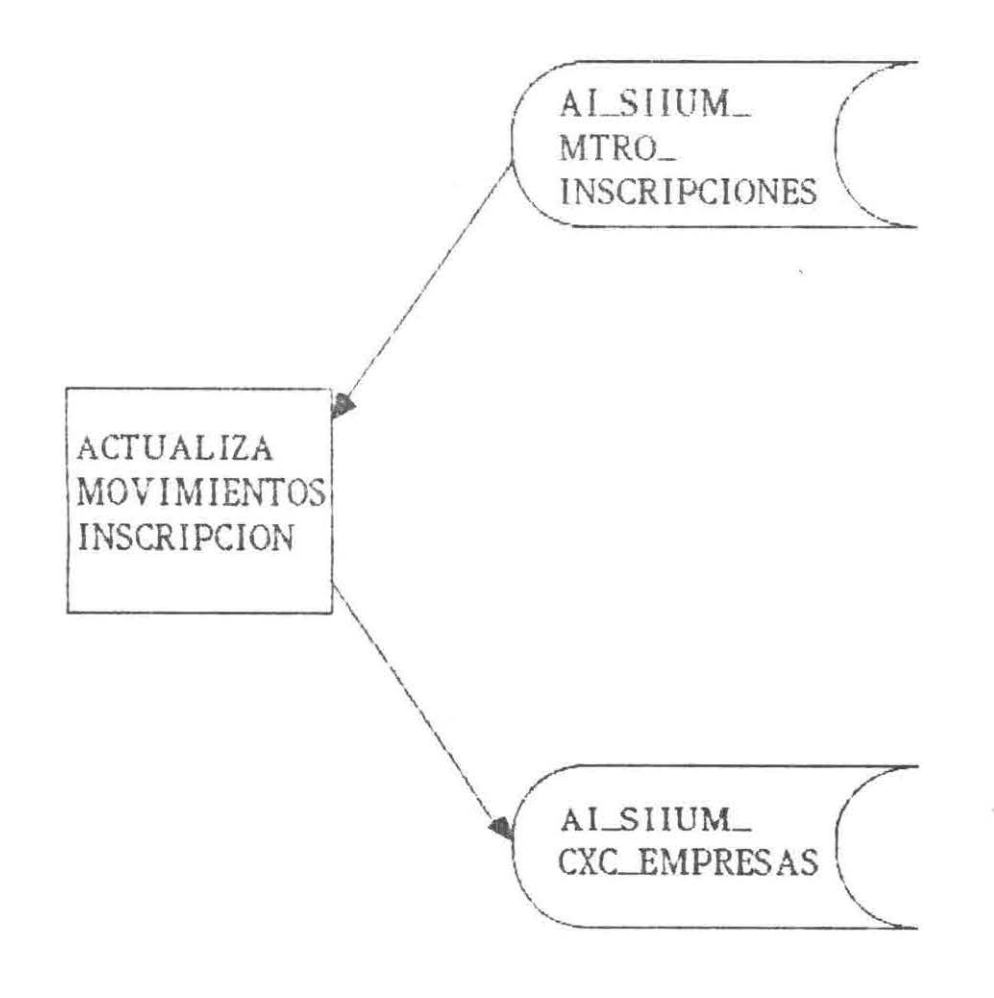

\* PROCESO EXTERNO AL SISTEMA

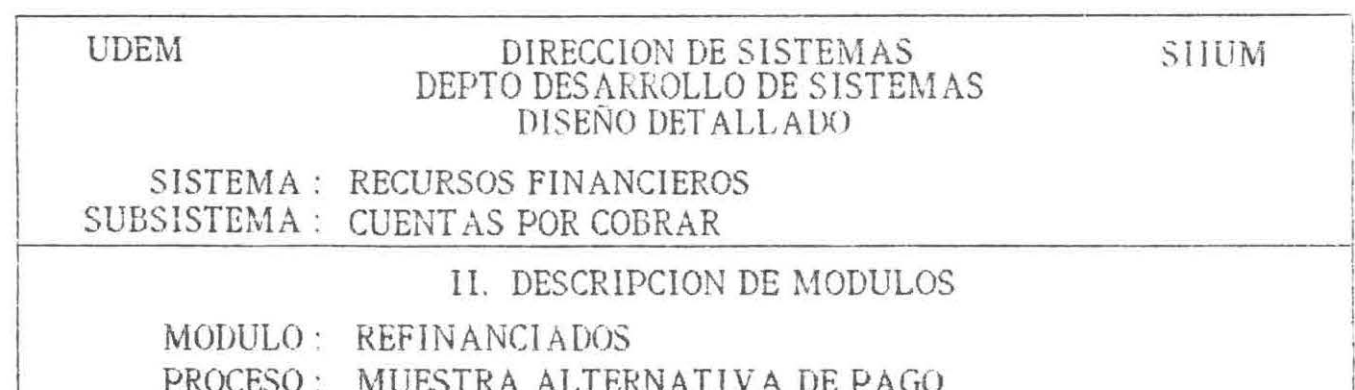

DIAGRAMA (04.01.05.01)

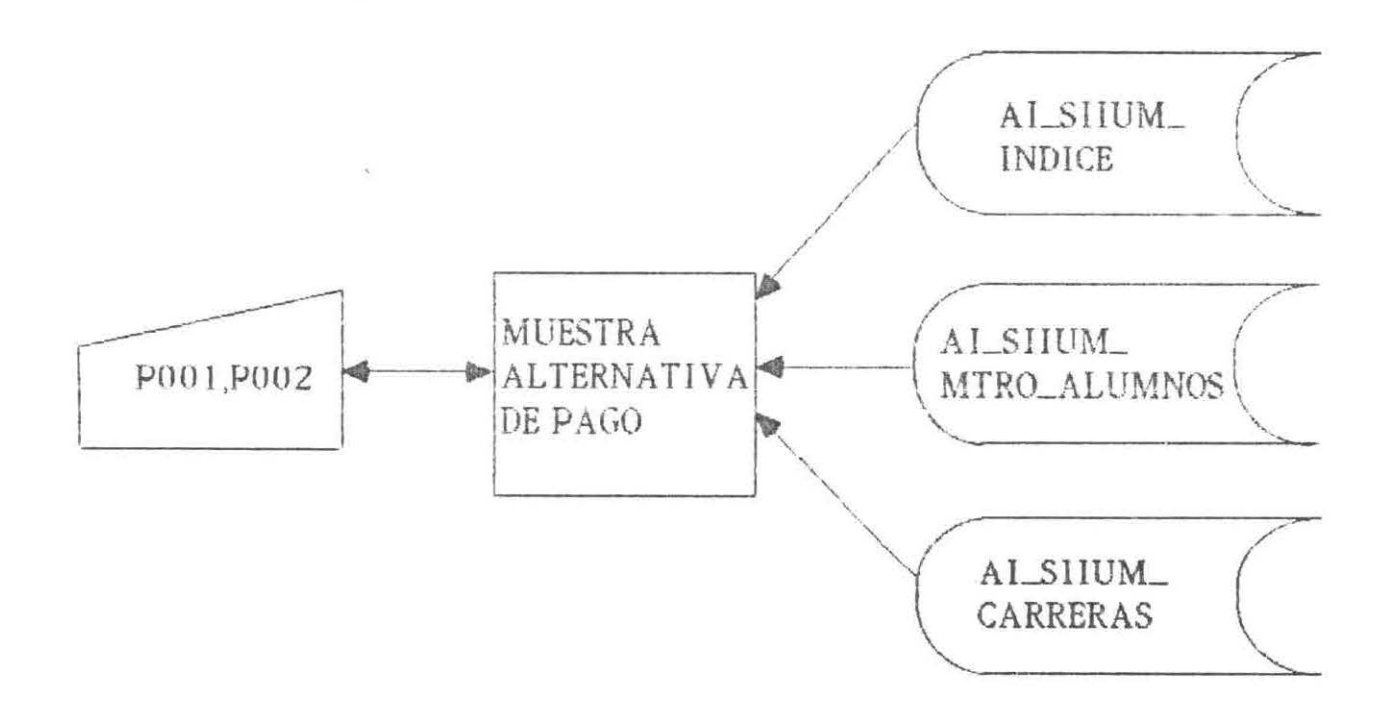

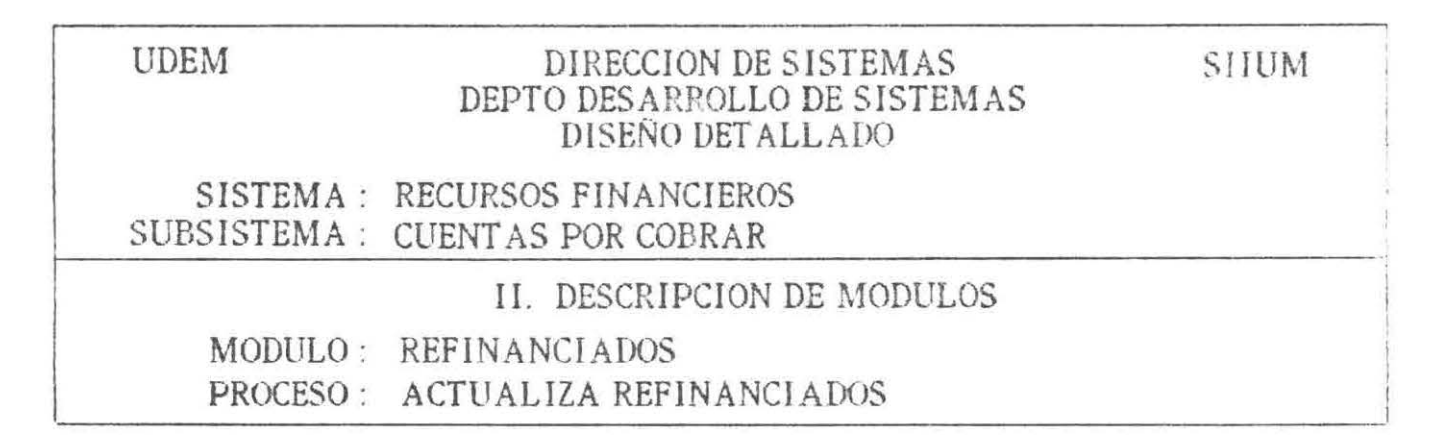

DIAGRAMA (04.01.05.02)

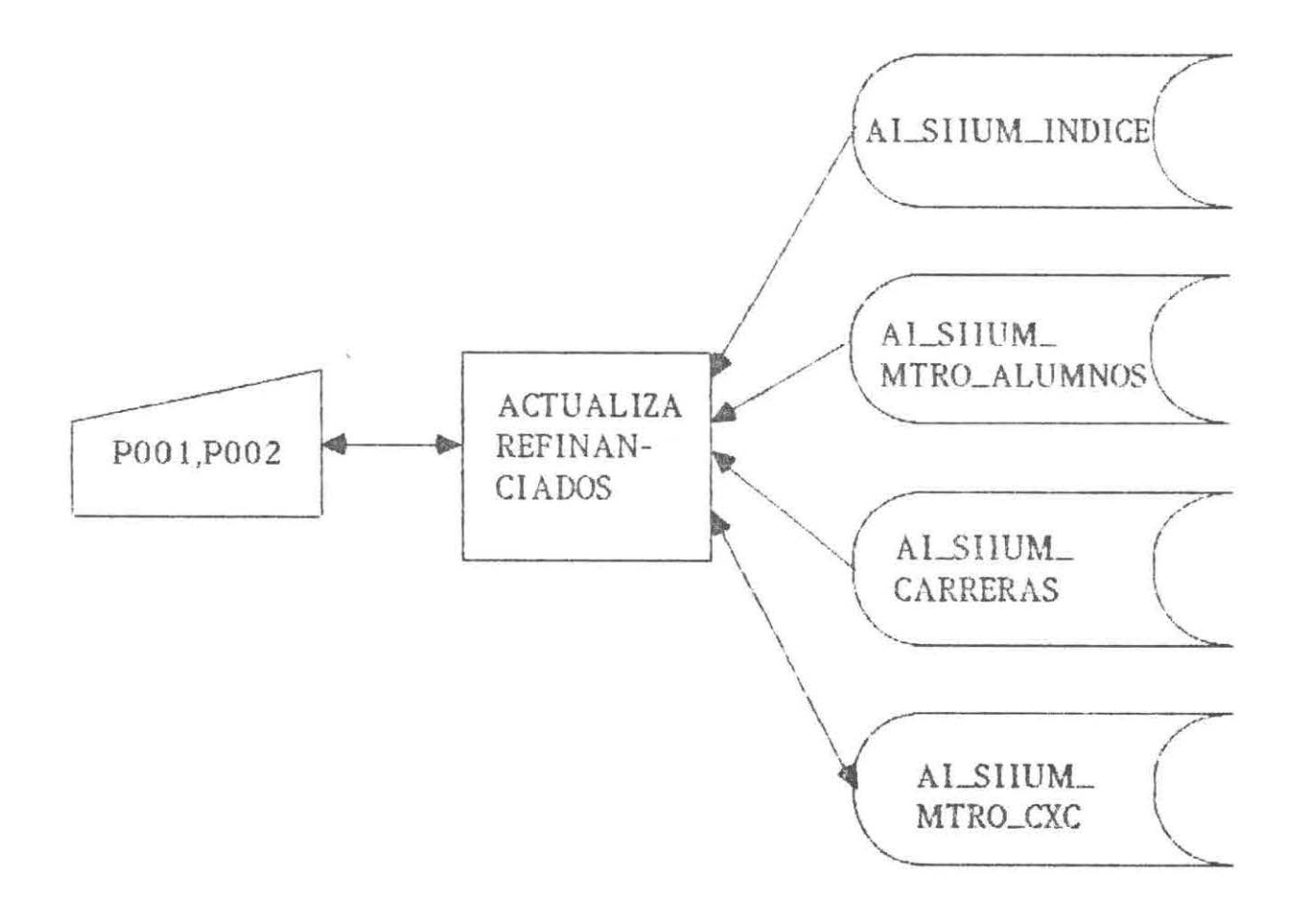

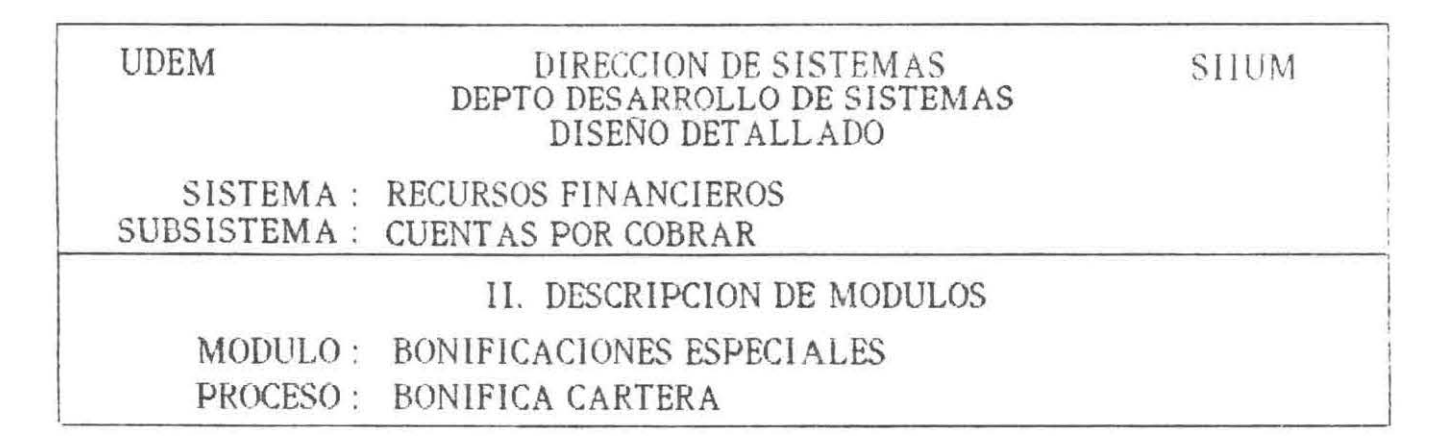

DIAGRAMA (04.01.06.01)

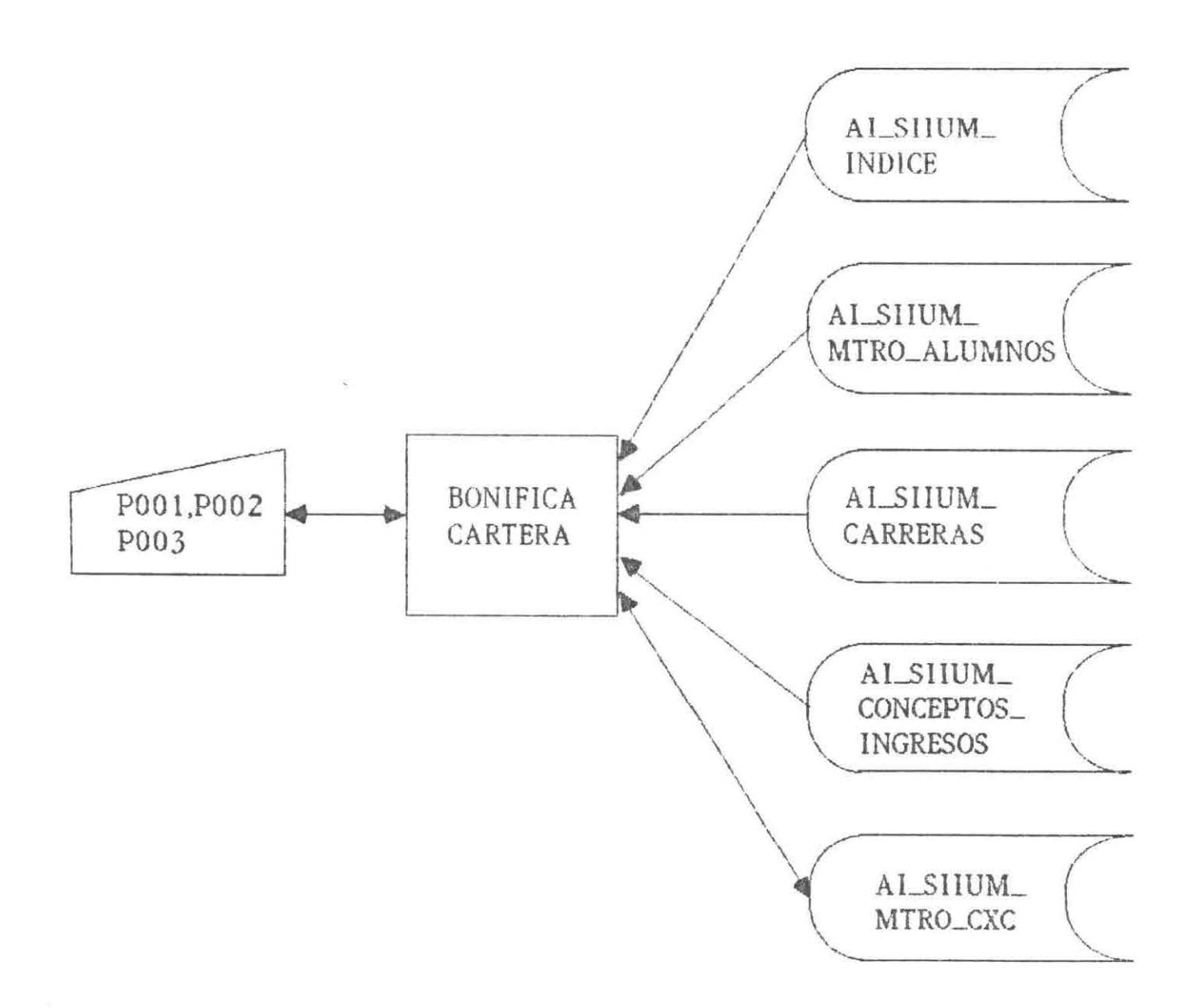

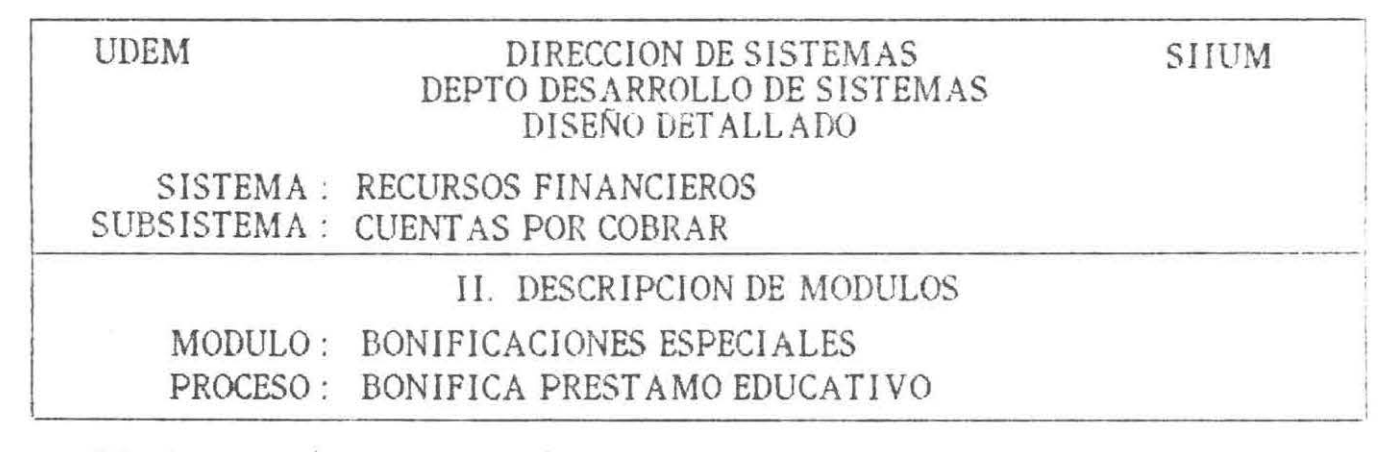

DIAGRAMA ( 04.01.06.02 )

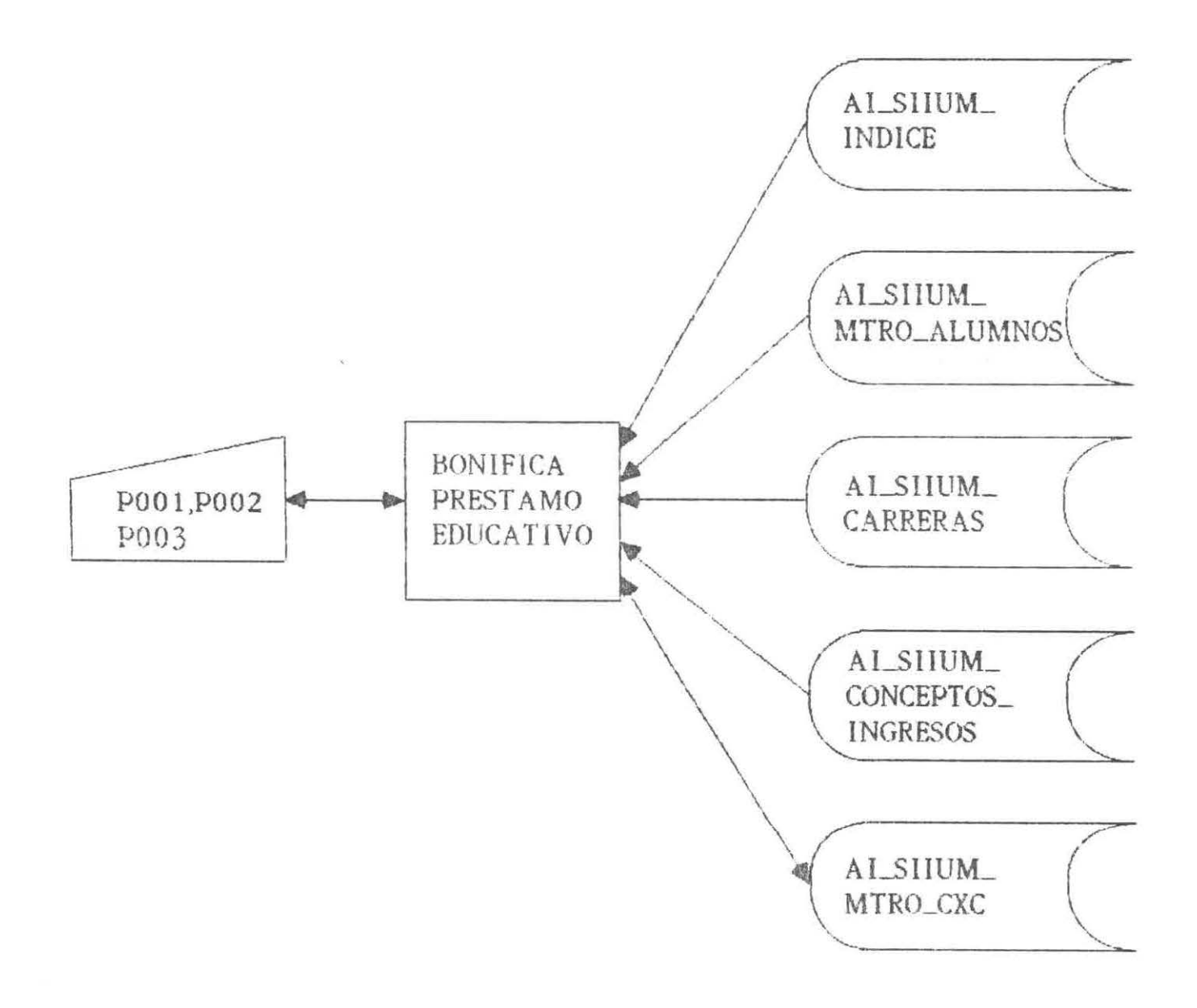

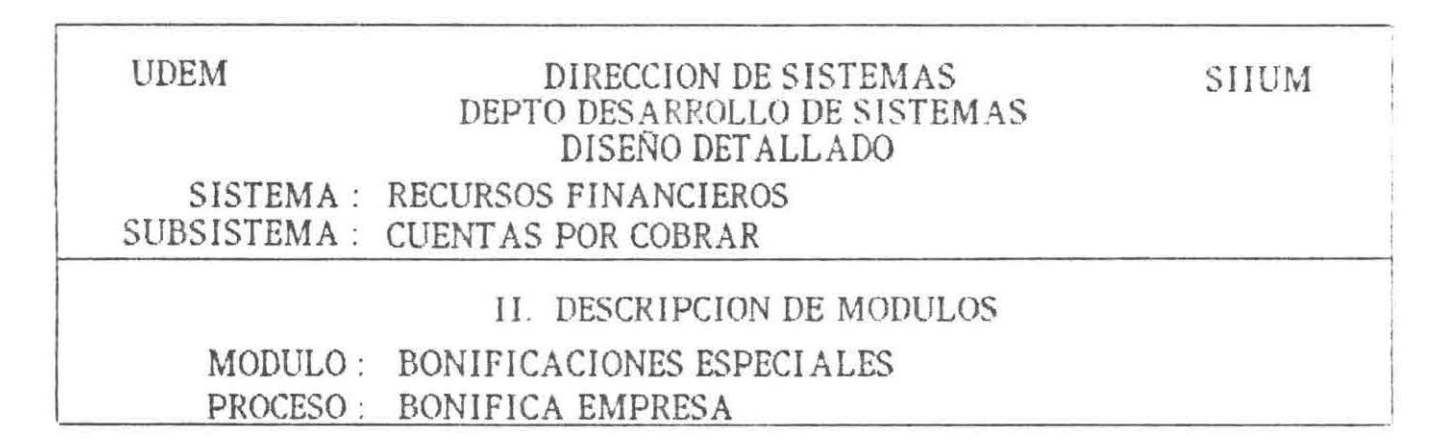

DIAGRAMA (04.01.06.03)

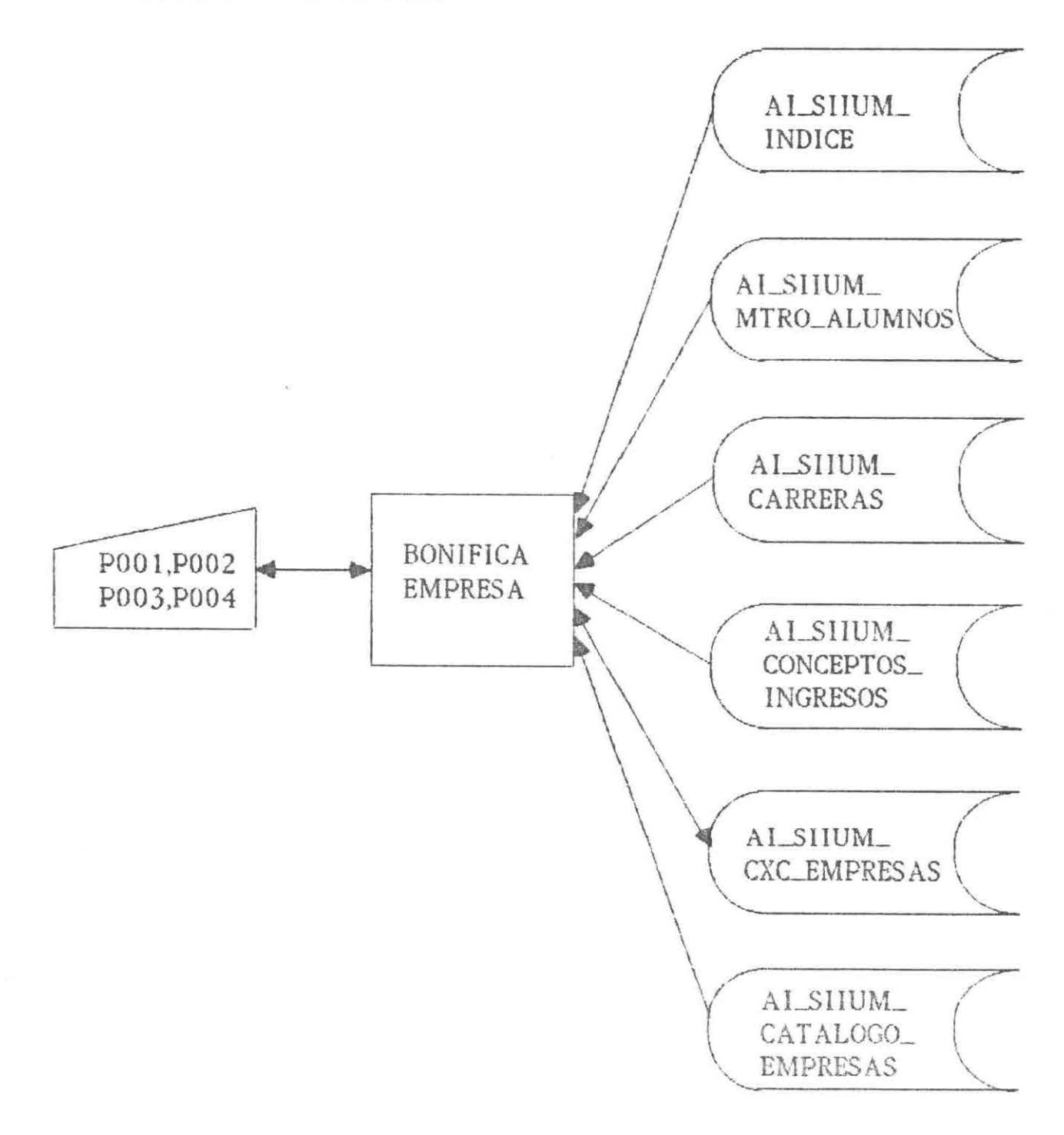

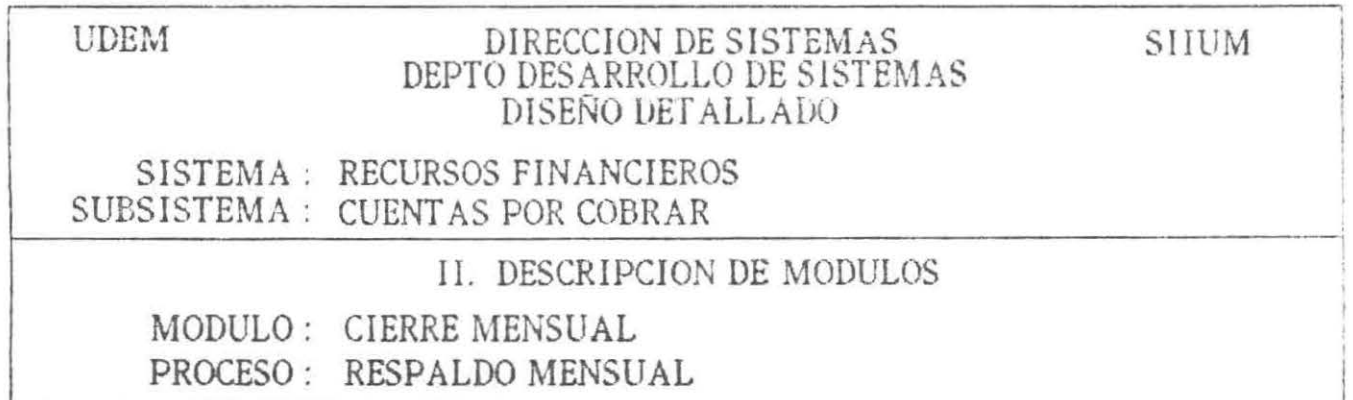

DIAGRAMA (04.01.07.01)

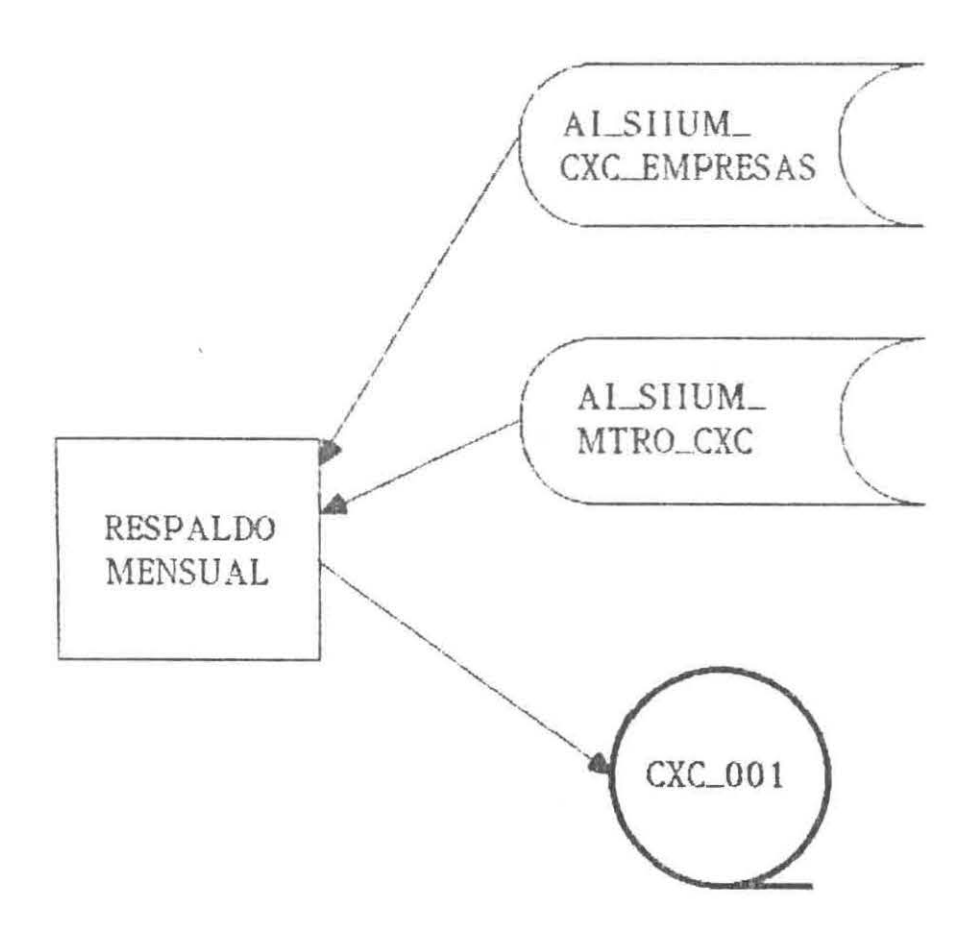

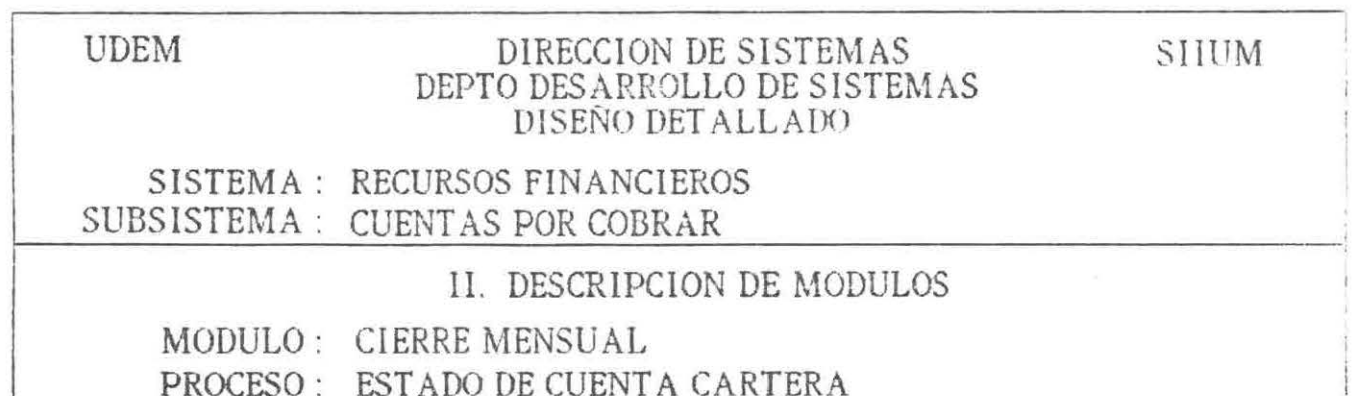

DIAGRAMA (04.01.07.02)

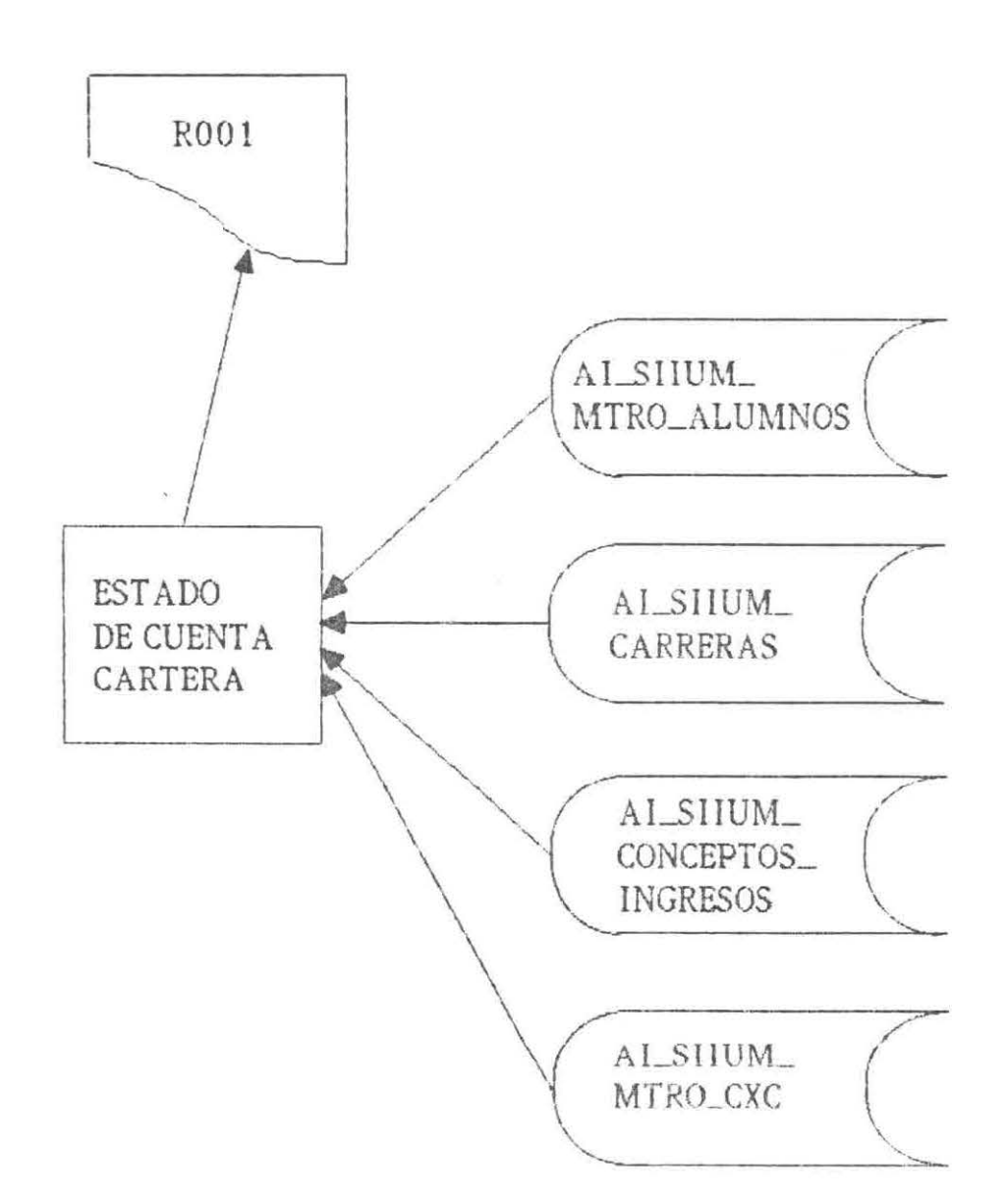

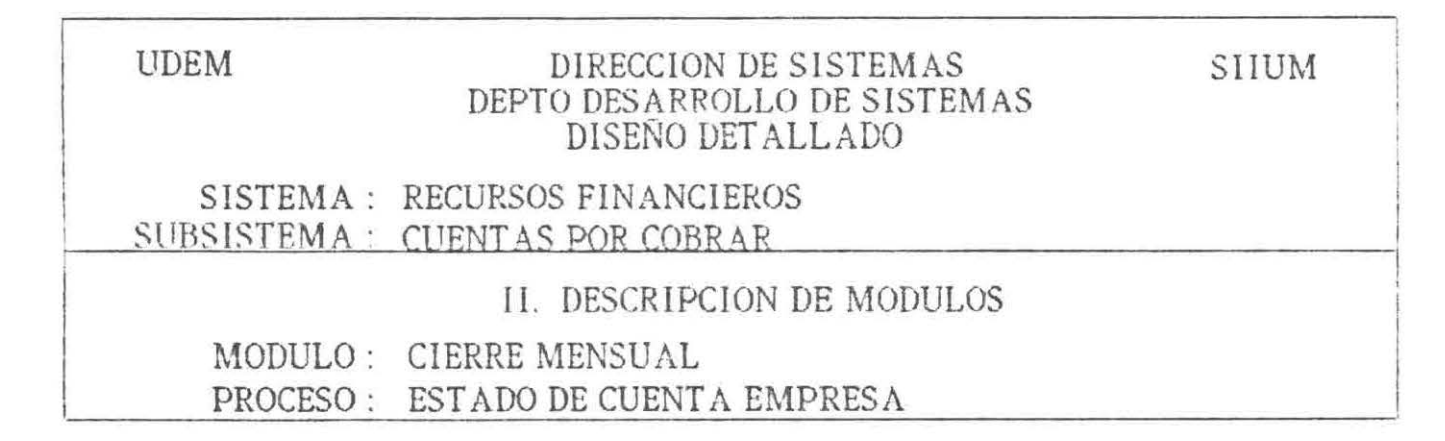

DIAGRAMA (04.01.07.03)

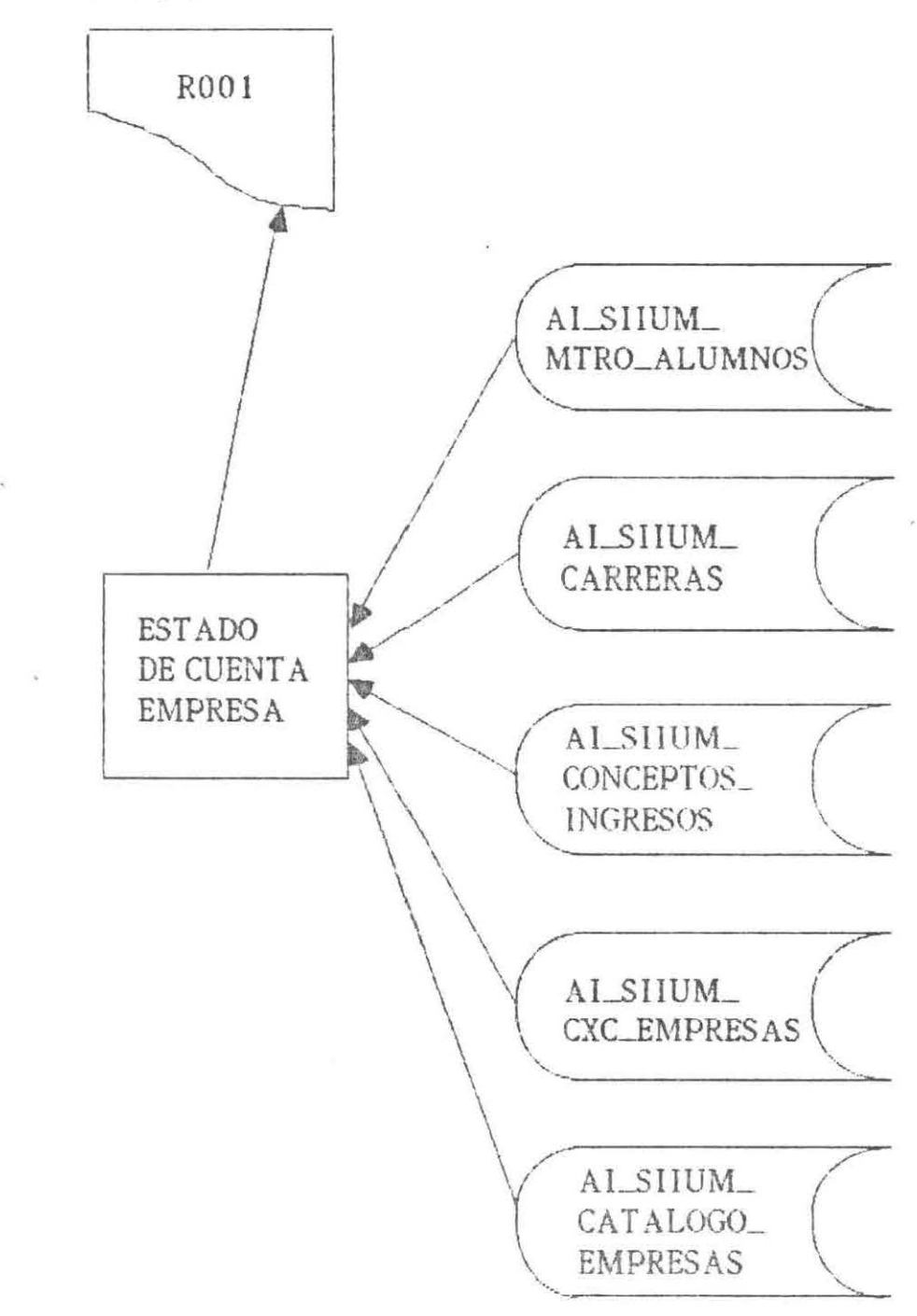

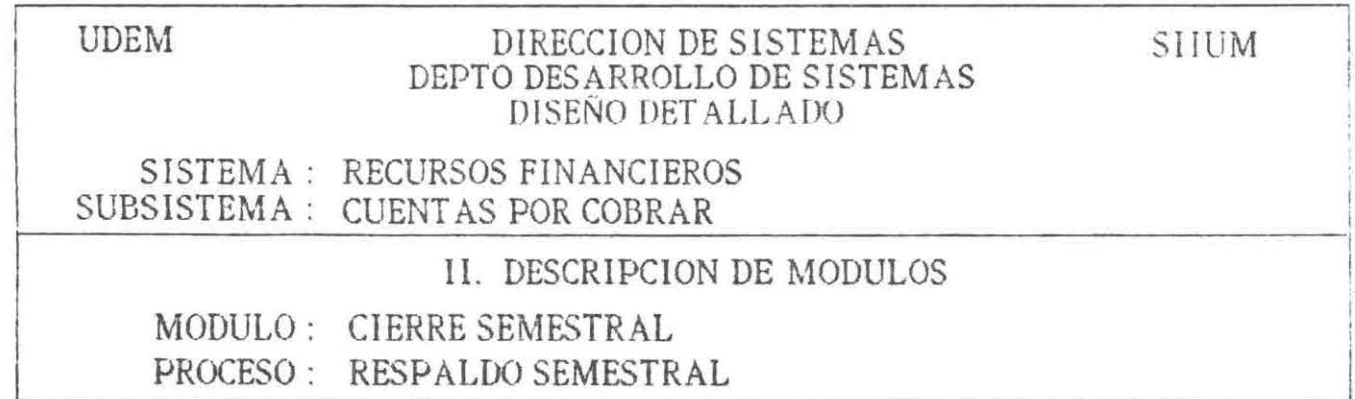

DIAGRAMA (04.01.08.01)

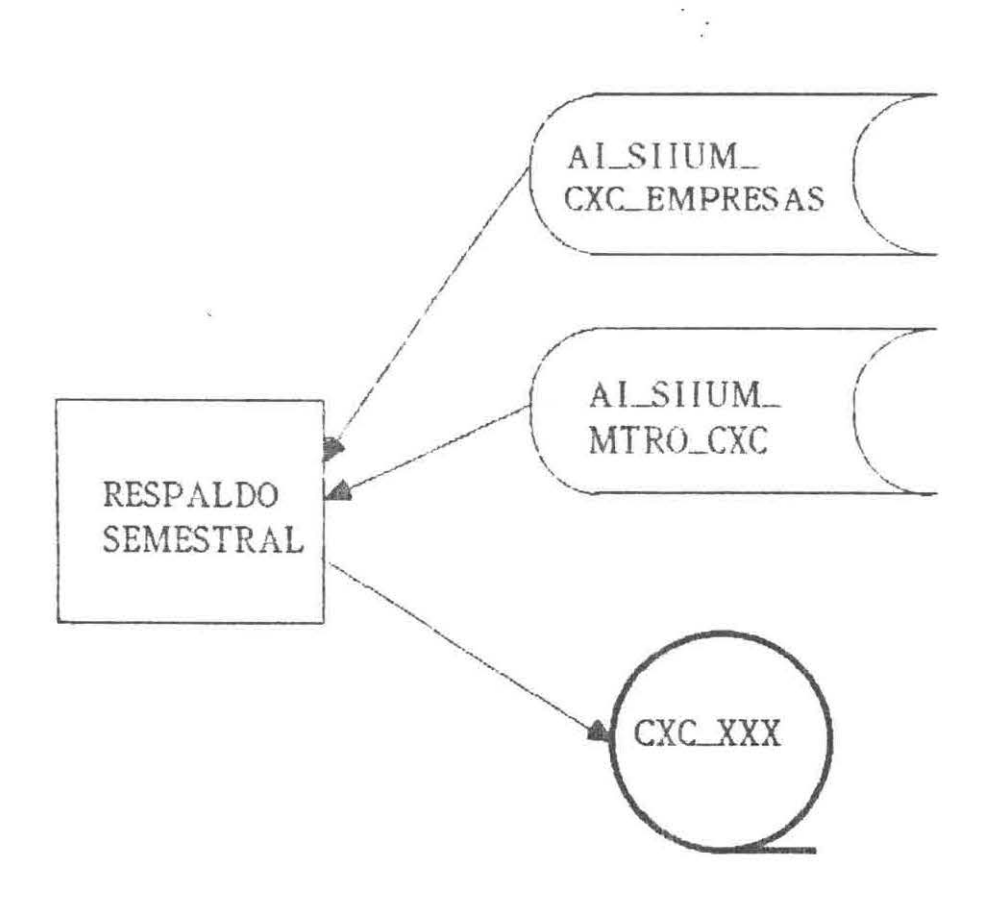

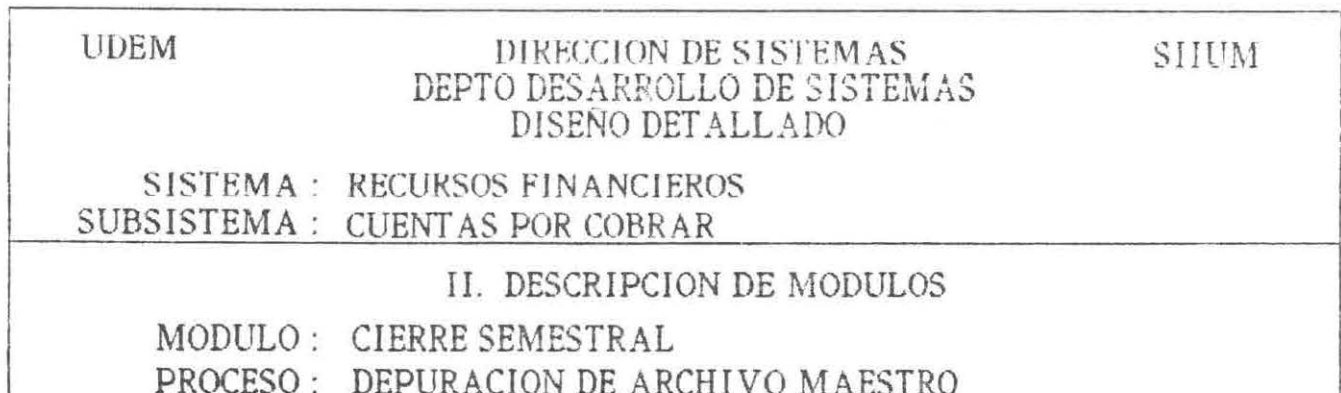

DIAGRAMA (04.01.08.02)

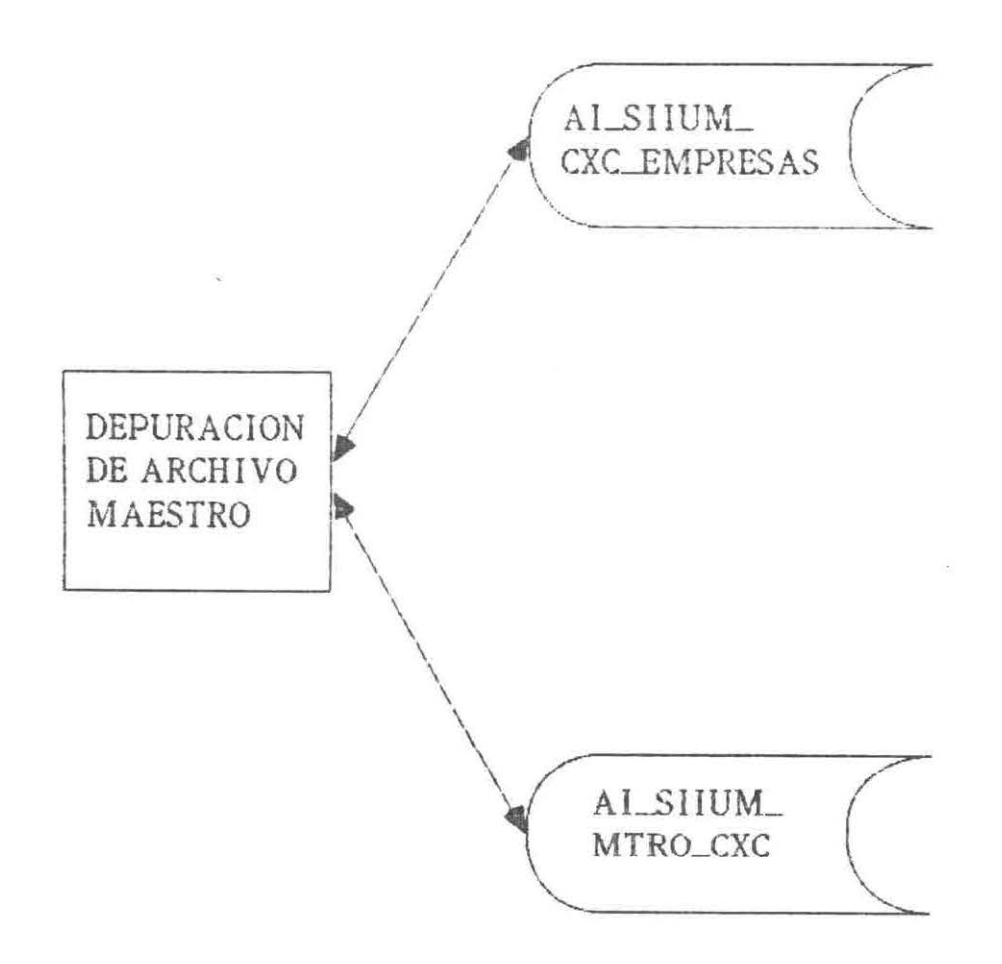

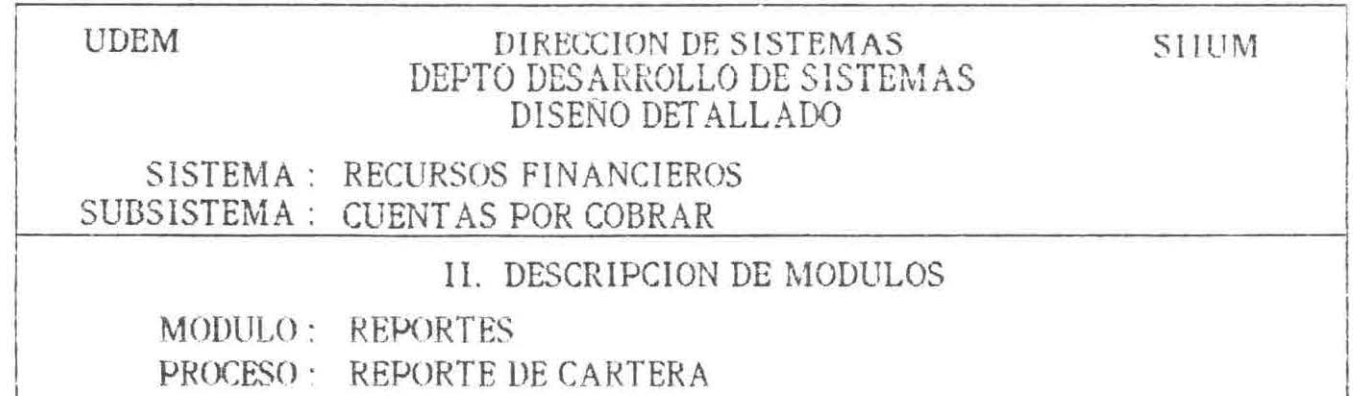

DIAGRAMA (04.01.09.01)

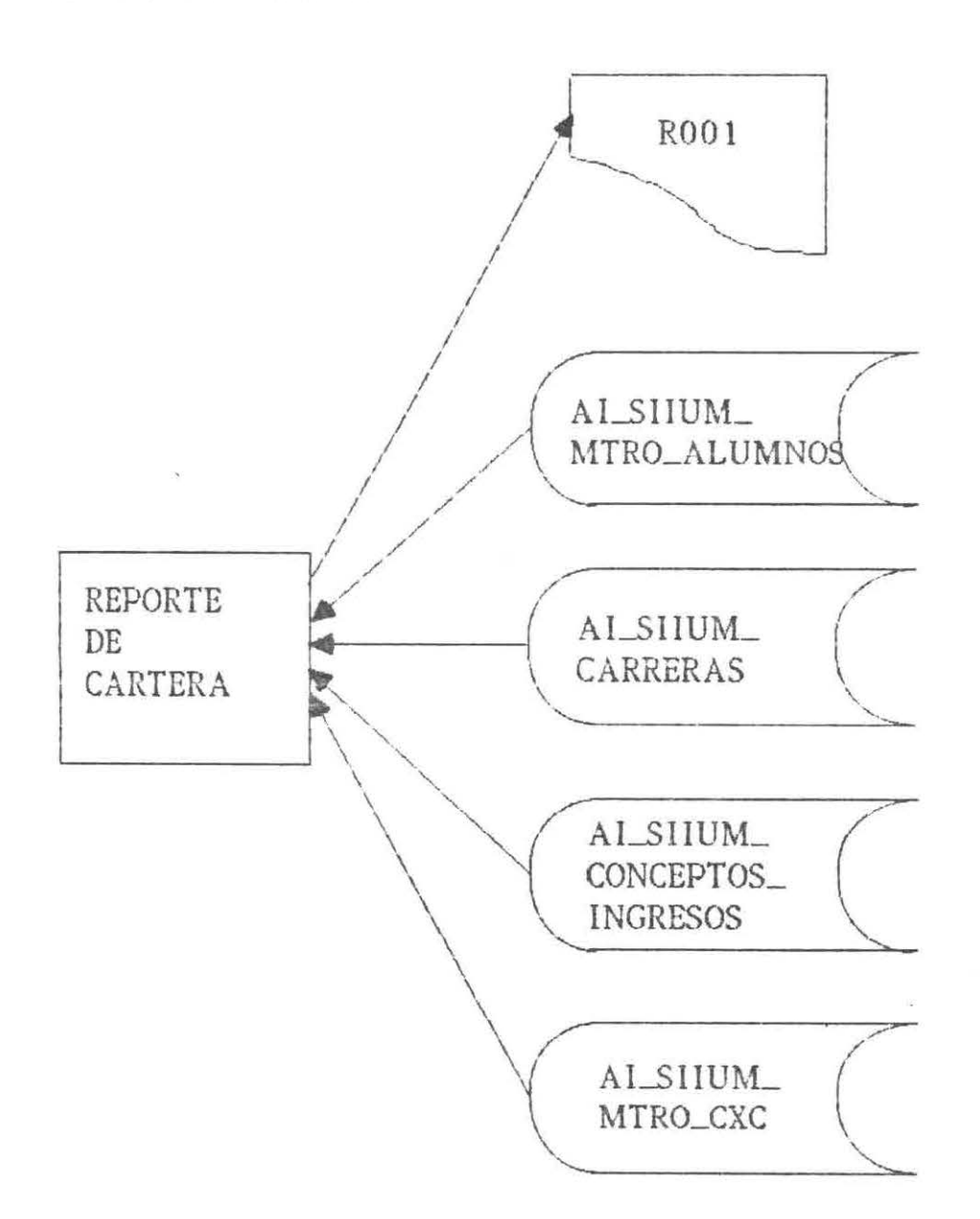

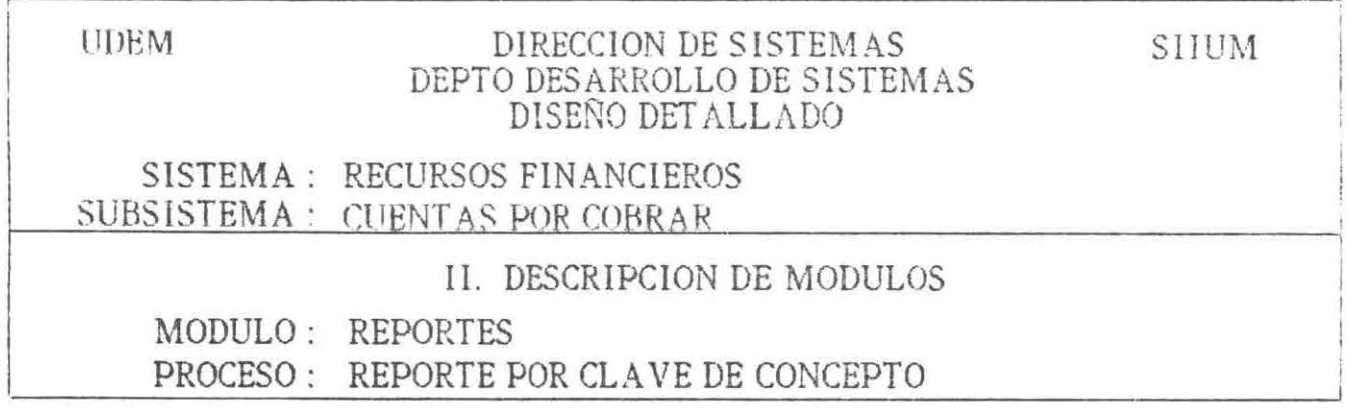

DIAGRAMA (04.01.09.02)

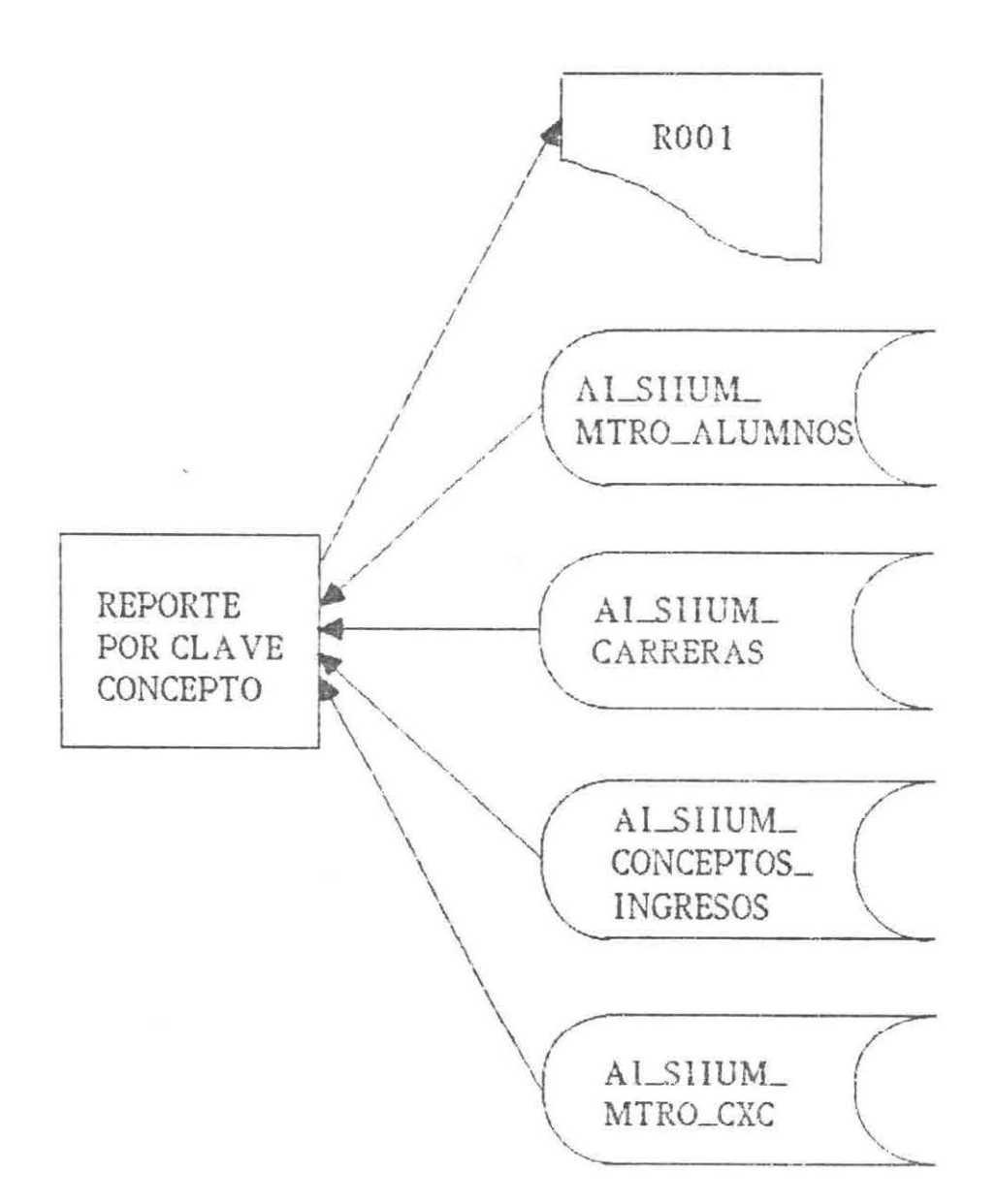

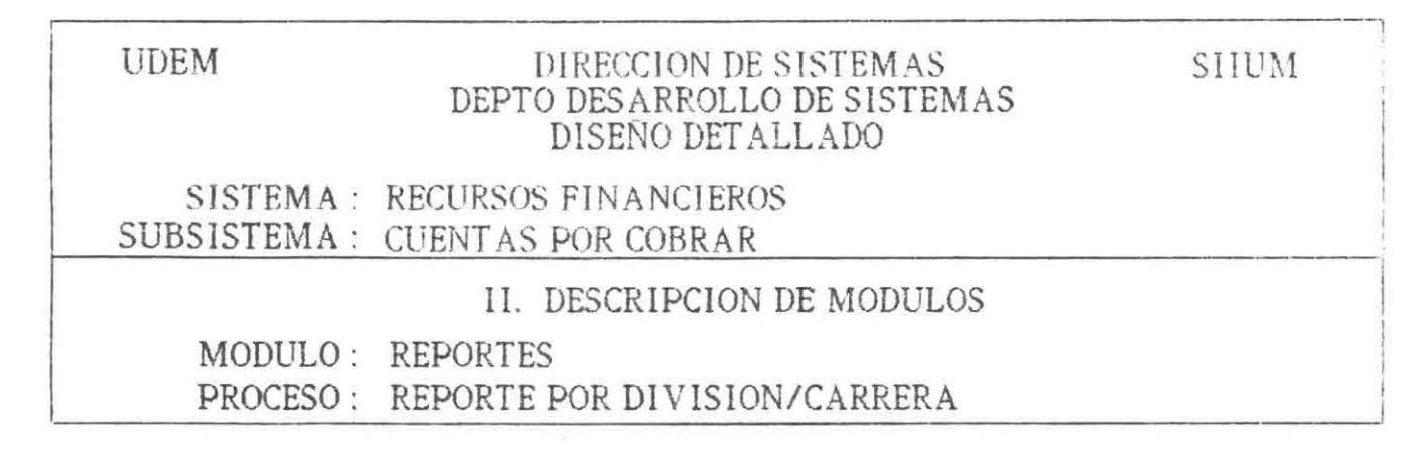

DIAGRAMA (04.01.09.03)

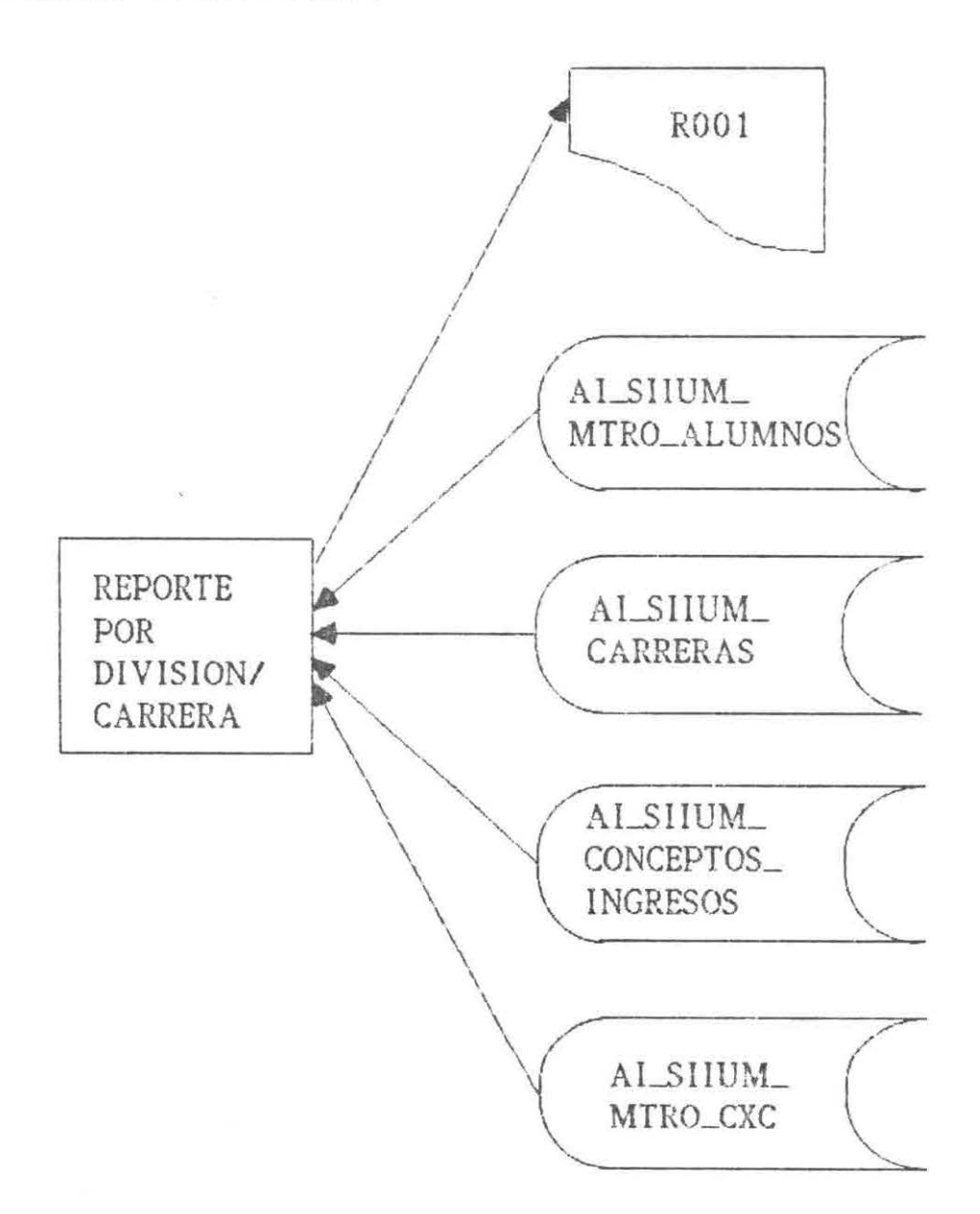

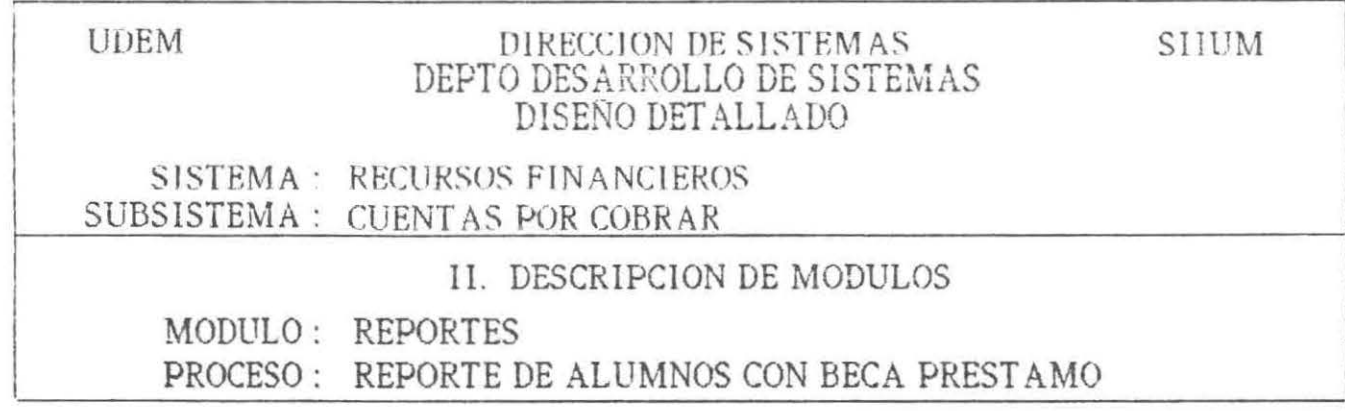

DIAGRAMA (04.01.09.04)

i

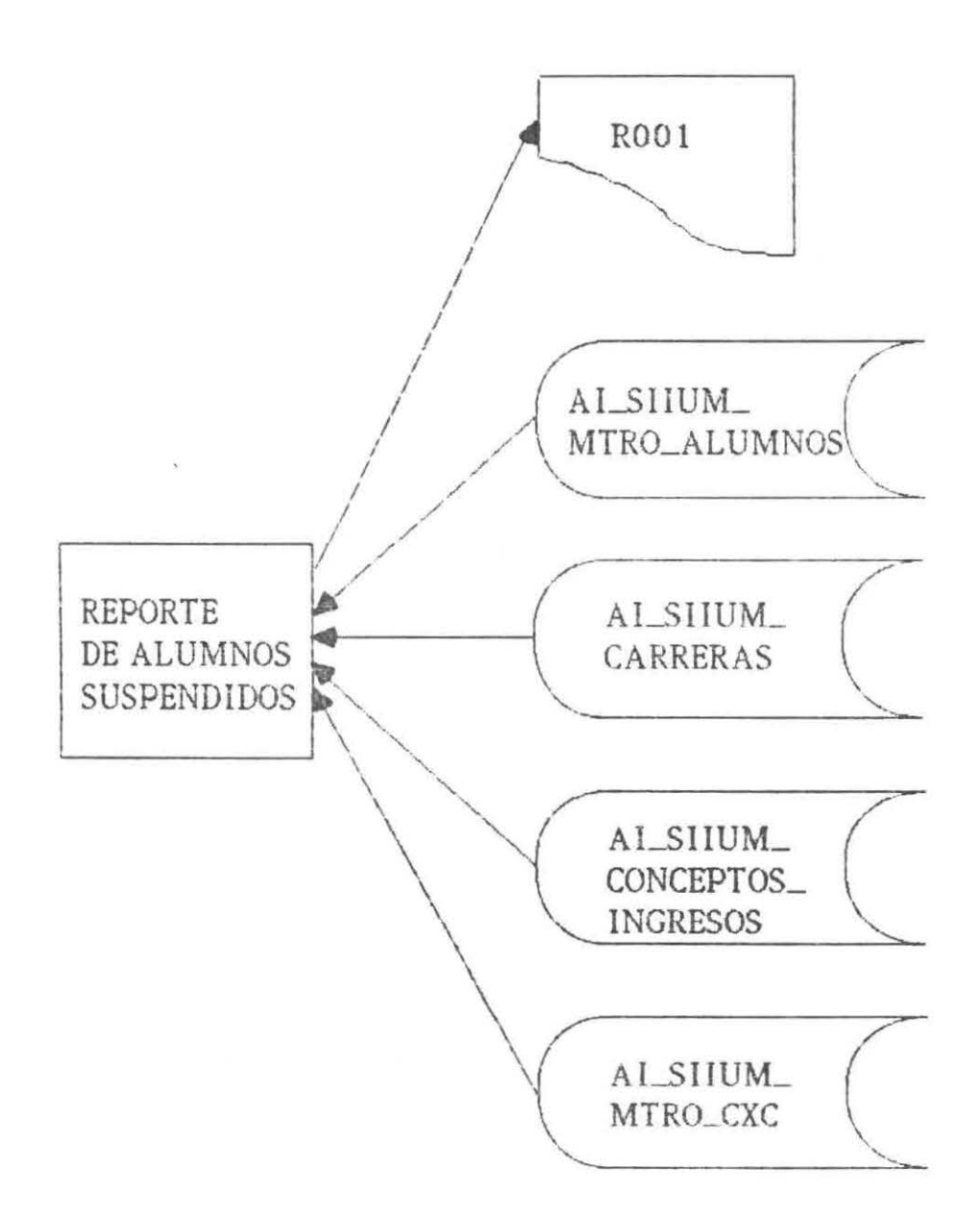

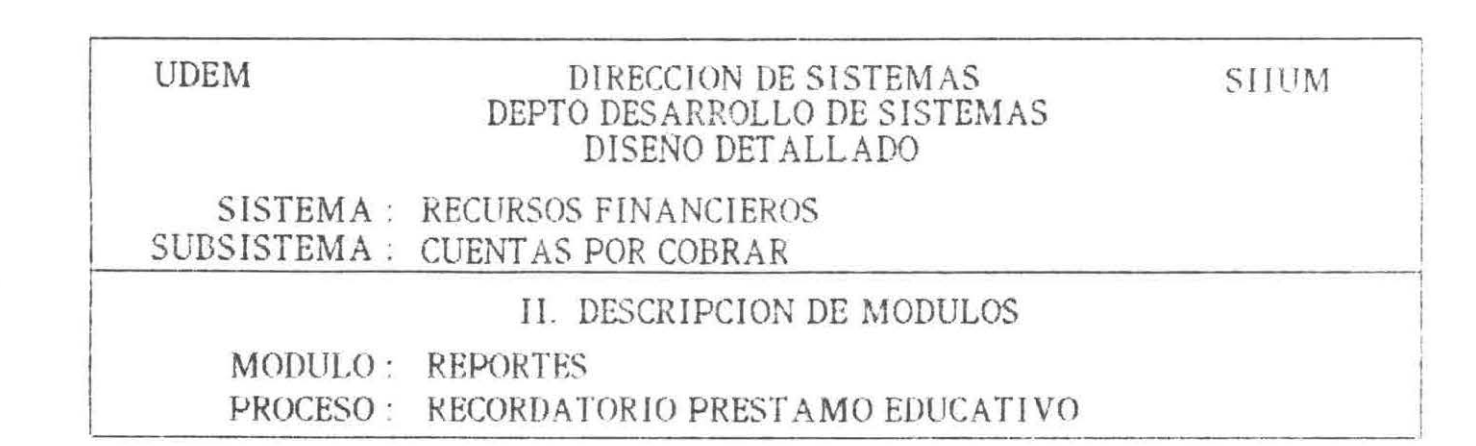

DIAGRAMA (04.01.09.05)

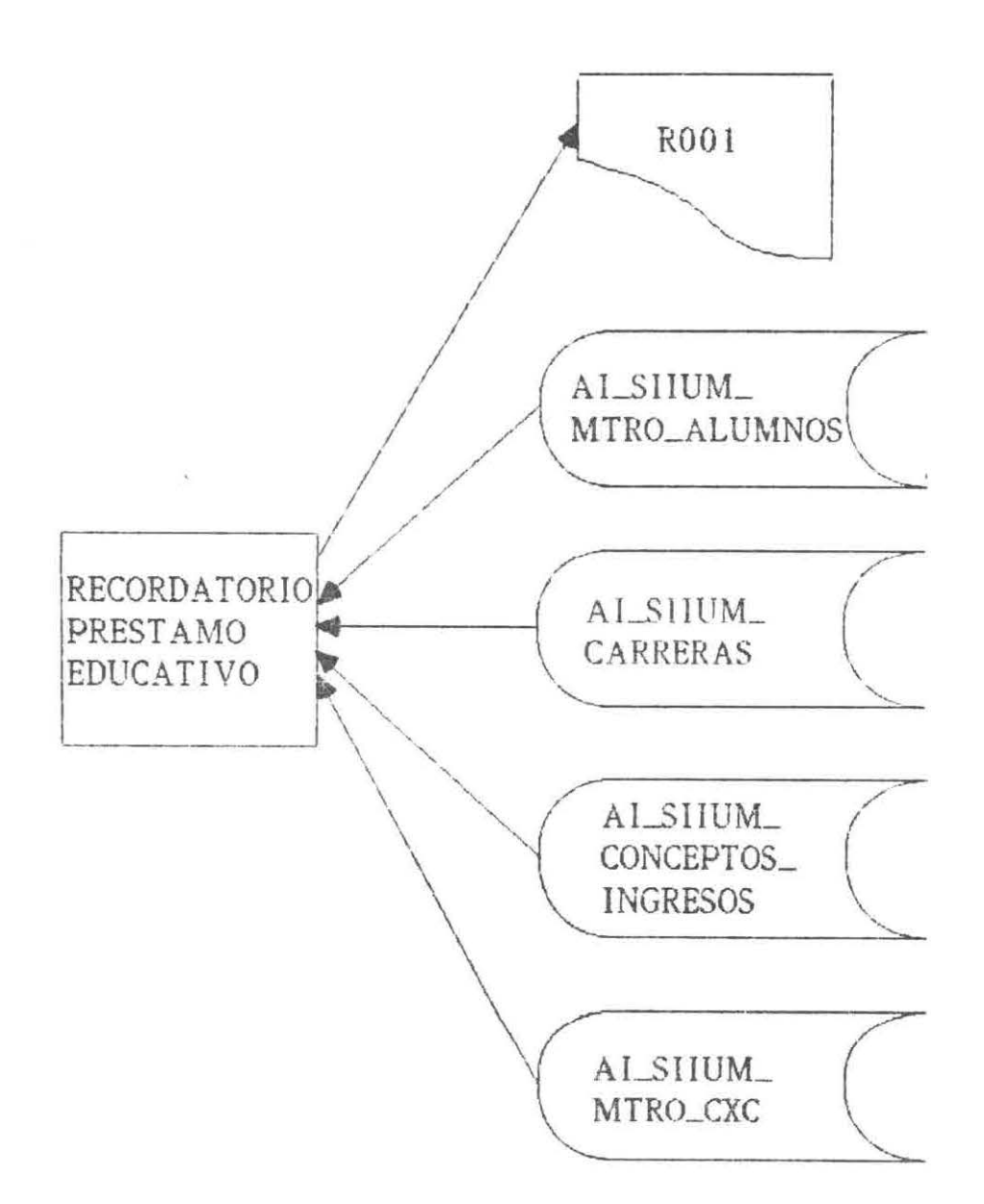

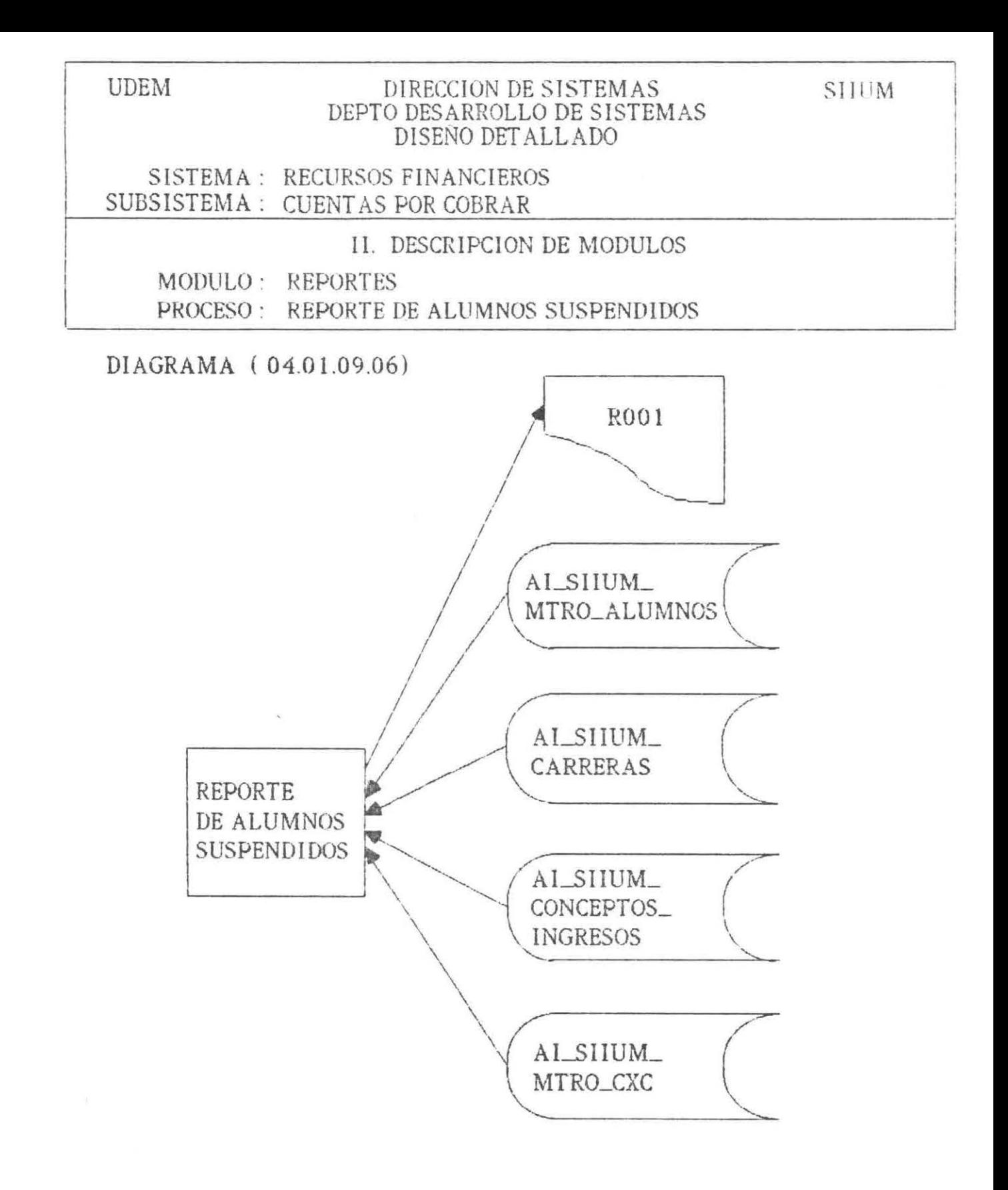

CONTROLES

ł.

þ

Se mencionan a continuación en forma general los controles que son manejados en la operación del subsistema :

Seguridad a nivel diccionario.

Ningún usuario podrá accesar el diccionario de datos, ni los programas del subsistema, ya que es función propia del administrador de la base de datos.

Seguridad a nivel aplicación.

Unicamente los usuarios del subsistema cuentas por cobrar, definidos previamente en el diccionario de datos, pueden operar el subsistema .

92

Seguridad a nivel archivo.

Para evitar inconsistencia de la información al escribir en los archivos, se utiliza el concepto de  $C^{\prime\prime}$ LOCK" Y "UNLOCK"

Validación.

é

Los datos que pueden tomar ciertos valores en el momento de ser capturados o modificados son validados con respecto a tablas de referencia (archivos), rangos de valores definidos en el diccionario de datos y/o valores predefinidos en el programa.

93

*CONCLUSIONES* 

¥

La realización del subsistema CUENTAS POR COBRAR constituye un avance en el desarrollo del S.I .I.U.M.

La operación del subsistema se realiza en línea, con lo cual se evttan los procesos manuales o por medio de solicitudes con formas especiales a la Dirección de Sistemas.

La no duplicidad. no inconsistencia, e integridad de la información se logró por medio de la relación existente con otros sistemas que forman parte del S.I . I.U.M.

El subsistema Cuentas por Cobrar cumple con los objetivos propuestos desde su intcio.

*95* 

Asi mismo, cabe añadir que el proyecto de evaluación final afianzó mis conocimientos adquiridos durante la carrera, permitiéndome desarrollarme en lo que respecta a Sistemas Integrales, y dándome la oportunidad de conocer un lenguaje de cuarta generación : POWERHOUSE.

Por último, quiero agradecer a todas las personas que me apoyaron en la realización de este provecto.
*ANEXOS* 

k

į

ANEXO 1

 $\alpha$  .

í.

k

ARCHIVOS QUE SE INTERRELACIONAN CON EL SUBSISTEMA CUENTAS POR COBRAR :

SISTEMA ESCOLAR

b.

AI\_SIIUM\_INDICE

AI\_SIIUM\_CARRERAS

AI\_SIIUM\_MTRO\_ALUMNOS

## GENERALES

AI\_SIIUM\_CONTROL\_FOLIOS

AI\_SIIUM\_CONCEPTOS\_INGRESOS

AI\_SIIUM\_ESTADOS

AL\_SIIUM\_PAISES

*BIBLIOGRAFIA* 

į.

- POWERHOUSE DICTIONARY COGNOS MV/FAMILY - AOS/VS OF DATA GENERAL.
- POWERHOUSE QUIZ COGNOS MV/FAMILY - AOS/VS OF DATA GENERAL.
- POWERHOUSE QUICK COGNOS MV/FAMILY - AOS/VS OF DATA GENERAL.
- POWERHOUSE QTP COGNOS MV/FAMILY - AOS/VS OF DATA GENERAL.
- COMMAND LINE INTERPRETER (CLI) (AOS & AOS/VS) USER'S MANUAL  $(093 - 000122 - 07)$ .
- AOS/VS INFOS II SYSTEM USER'S MANUAL (093-000299-00) OF DATA GENERAL.
- FORTRAN 77 ENVIRONMENT MANUAL (AOS/VS)  $(093 - 000288 - 01)$ OF DATA GENERAL.
- FORTRAN 77 REFERENCE MANUAL  $(093 - 000162 - 02)$ OF DATA GENERAL.
- MANUAL ESTANDARES S.I.I.U.M. DEPARTAMENTO DESARROLLO DE SISTEMAS UNIVERSIDAD DE MONTERREY
- MANUALES ANALISIS S.I.I.U.M.  $\sim$ DEPARTAMENTO DESARROLLO DE SISTEMAS UNIVERSIDAD DE MONTERREY

901031